**EDUARDO ALVES HODGSON** 

# **PROPOSTA DE UM SIMULADOR DE RUÍDO IMPULSIVO ASSÍNCRONO NO CANAL PLC**

**FLORIANÓPOLIS 2005**

# **Livros Grátis**

http://www.livrosgratis.com.br

Milhares de livros grátis para download.

### **UNIVERSIDADE FEDERAL DE SANTA CATARINA**

## **PROGRAMA DE PÓS-GRADUAÇÃO EM ENGENHARIA ELÉTRICA**

# **PROPOSTA DE UM SIMULADOR DE RUÍDO IMPULSIVO ASSÍNCRONO NO CANAL PLC**

Dissertação submetida à Universidade Federal de Santa Catarina como parte dos requisitos para a obtenção do grau de Mestre em Engenharia Elétrica.

### **EDUARDO ALVES HODGSON**

Florianópolis, Dezembro de 2005.

## **PROPOSTA DE UM SIMULADOR DE RUÍDO IMPULSIVO ASSÍNCRONO NO CANAL PLC**

Eduardo Alves Hodgson

'Esta dissertação foi julgada adequada para obtenção do Título de Mestre em Engenharia Elétrica, Área de Concentração em Comunicação e Processamento de Sinais, e aprovada em sua forma final pelo Programa de Pós-Graduação em Engenharia Elétrica da Universidade Federal de Santa Catarina.'

> Prof. Leonardo Silva Resende, D.Sc. Orientador

 $\mathcal{L}_\text{max}$  , where  $\mathcal{L}_\text{max}$  and  $\mathcal{L}_\text{max}$ 

Prof. Alexandre Trofino Neto, Dr. Coordenador do Programa de Pós-Graduação em Engenharia Elétrica

 $\mathcal{L}_\text{max}$  , where  $\mathcal{L}_\text{max}$  and  $\mathcal{L}_\text{max}$  and  $\mathcal{L}_\text{max}$ 

Banca Examinadora:

Prof. Leonardo Silva Resende, D.Sc. Presidente

 $\mathcal{L}_\text{max}$  , where  $\mathcal{L}_\text{max}$  and  $\mathcal{L}_\text{max}$ 

Prof. Carlos Aurélio Faria da Rocha, D.Sc.

 $\mathcal{L}_\text{max}$  , and the set of the set of the set of the set of the set of the set of the set of the set of the set of the set of the set of the set of the set of the set of the set of the set of the set of the set of the

Prof. Bartolomeu Ferreira Uchoa Filho, Ph.D.

 $\mathcal{L}_\text{max}$  , and the set of the set of the set of the set of the set of the set of the set of the set of the set of the set of the set of the set of the set of the set of the set of the set of the set of the set of the

Prof. Richard Demo Souza, D.Sc.

 $\mathcal{L}_\text{max}$  , where  $\mathcal{L}_\text{max}$  and  $\mathcal{L}_\text{max}$ 

*Aos meus pais* 

## **Agradecimentos**

Aos meus pais Roberto e Arlete, pelo carinho, pelo apoio e pelas palavras de incentivo em todos os momentos da produção deste trabalho.

À minha avó Nídia, meus irmãos Leonardo e Rodrigo, tios e primos, pela torcida carinhosa que me fortalecia nos momentos de maiores dificuldades.

Ao meu orientador Prof. Leonardo Silva Resende, pela orientação competente e amiga que me deu a segurança necessária para o desenvolvimento desta dissertação.

Aos professores Carlos Aurélio Faria da Rocha e Bartolomeu Ferreira Uchoa Filho, pelo constante apoio e orientações nas discussões que tivemos sobre esta pesquisa.

Aos professores Arnaldo José Perin e Hari Bruno Mohr, pela colaboração no empréstimo do osciloscópio digital e de uma sala no Instituto de Eletrônica de Potência (INEP), da UFSC.

Ao técnico Rafael Carpes, do INEP/UFSC, pela ajuda na preparação do laboratório para as medições nos finais de semana.

Aos amigos, pelo apoio e compreensão com o meu retiro temporário, plenamente justificado pela minha completa dedicação a este trabalho.

E a todos que de certa forma contribuíram para a realização deste trabalho.

Resumo da Dissertação apresentada à UFSC como parte dos requisitos necessários para a obtenção do grau de Mestre em Engenharia Elétrica.

## **PROPOSTA DE UM SIMULADOR DE RUÍDO IMPULSIVO ASSÍNCRONO NO CANAL PLC**

### **Eduardo Alves Hodgson**

Dezembro 2005

Orientador: Leonardo Silva Resende, D.Sc.

Área de Concentração: Comunicações e Processamentos de Sinais. Palavras-chave: Ruído impulsivo, análise de ruído, modelagem de ruído, sistemas PLC. Número de páginas: xiii+65.

Neste trabalho, é apresentado um simulador de ruídos impulsivos assíncronos, os quais estão presentes nos sistemas de transmissão de dados pela rede de distribuição de energia elétrica (PLC - *Power Line Communications*). O simulador leva em conta tanto as características temporais como as espectrais do ruído impulsivo e baseia-se nos métodos de Mann et al*.*, para sistemas xDSL (*Digital Subscriber Line*), e de Degardin et al.

As estatísticas dos parâmetros modelados são derivadas de observações de ruído impulsivo na rede de energia elétrica de um dos laboratórios do Instituto de Eletrônica de Potência (INEP) da Universidade Federal de Santa Catarina (UFSC). Apesar de serem utilizadas apenas 68 observações, os resultados de simulação permitem comprovar que o sistema de modelagem e simulação proposto pode ser usado na geração de ruído impulsivo assíncrono para testar as técnicas de modulação e codificação de canal dos sistemas PLC.

Abstract of Dissertation presented to UFSC as a partial fulfillment of the requirements for the degree of Master in Electrical Engineering.

## **PROPOSE OF A IMPULSIVE NOISE MODELLING AND SIMULLATION SYSTEM FOR THE PLC CHANNEL**

### **Eduardo Alves Hodgson**

December 2005

Advisor: Leonardo Silva Resende, D.Sc. Area of Concentration: Communications and Signal Processing. Keywords: Impulsive noise, noise analysis, noise modeling, PLC systems. Number of pages: xiii+65.

In this work, it is presented a simulator of asynchronous impulsive noises, which are presented in PLC (Power Line Communications) systems. The simulator takes into account both temporal and spectral characteristics of the impulsive noise, and it is based on the methods proposed by Mann et al*.*, for xDSL (*Digital Subscriber Line*), and by Degardin et al.

The statistics of the modeled parameters are derived from impulsive noise observations on the electrical energy network in one of the laboratories of the Institute of Power Electronics (INEP) of the Federal University of Santa Catarina (UFSC). Although merely 68 observations have been used, simulation results permit to confirm that the proposed modeling and simulation system can be employed for generating asynchronous impulsive noise in order to test the modulation and channel coding techniques of the PLC systems.

## **Sumário**

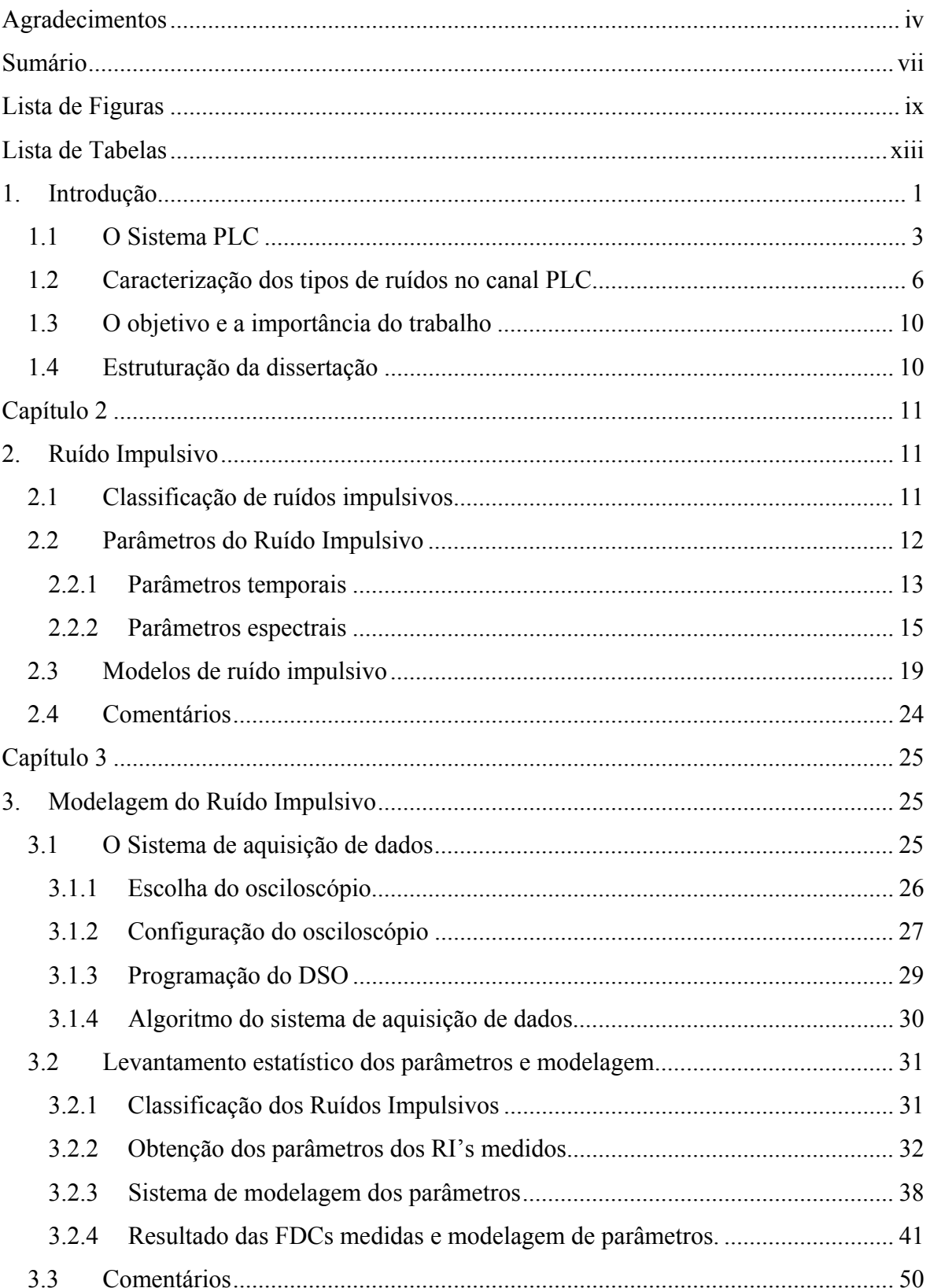

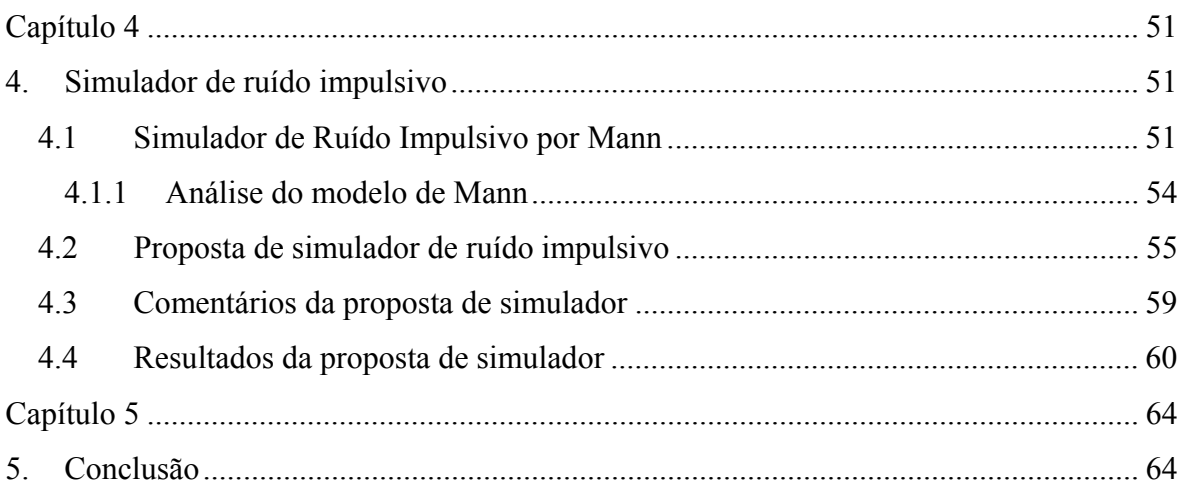

## **Lista de Figuras**

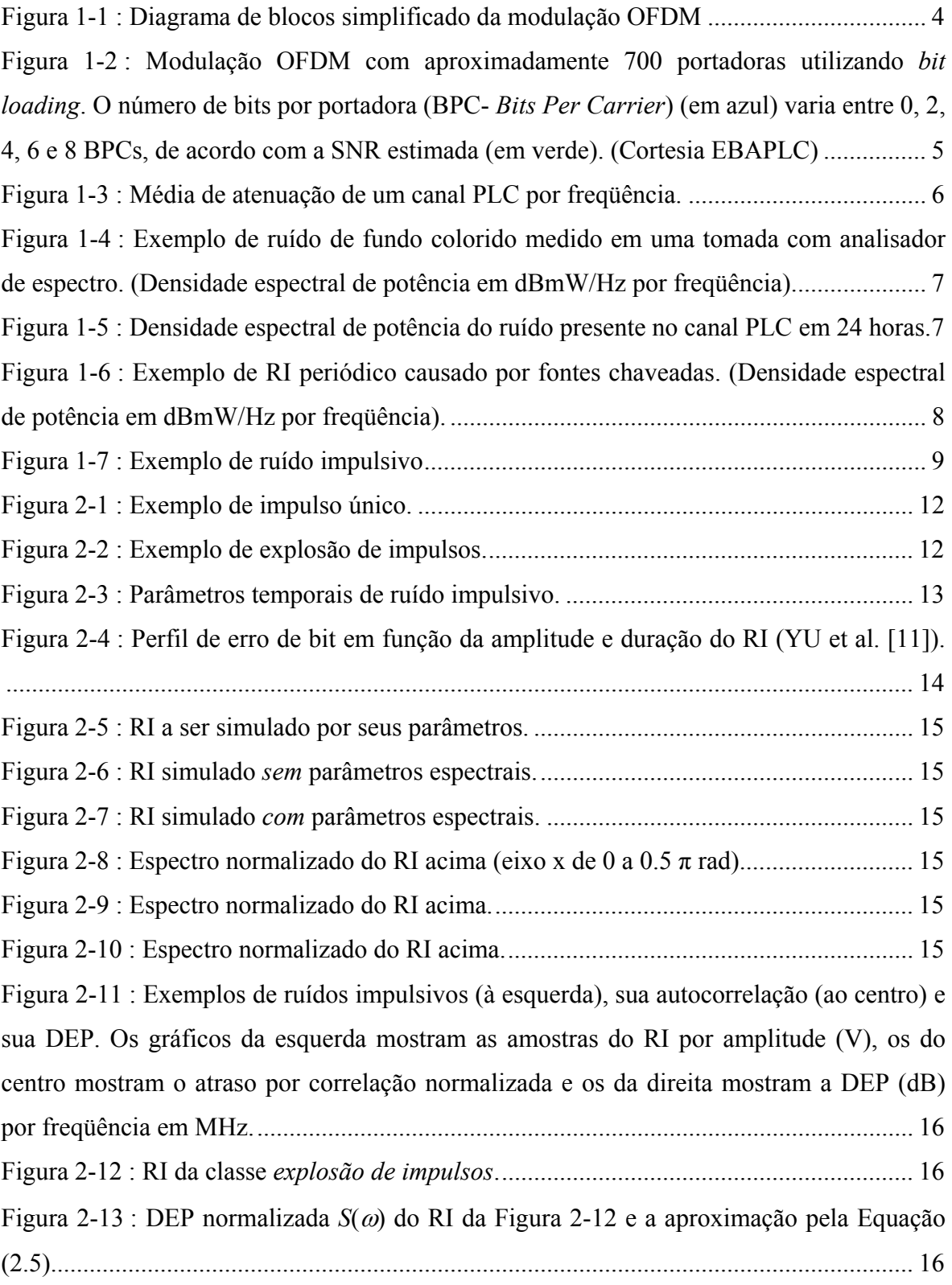

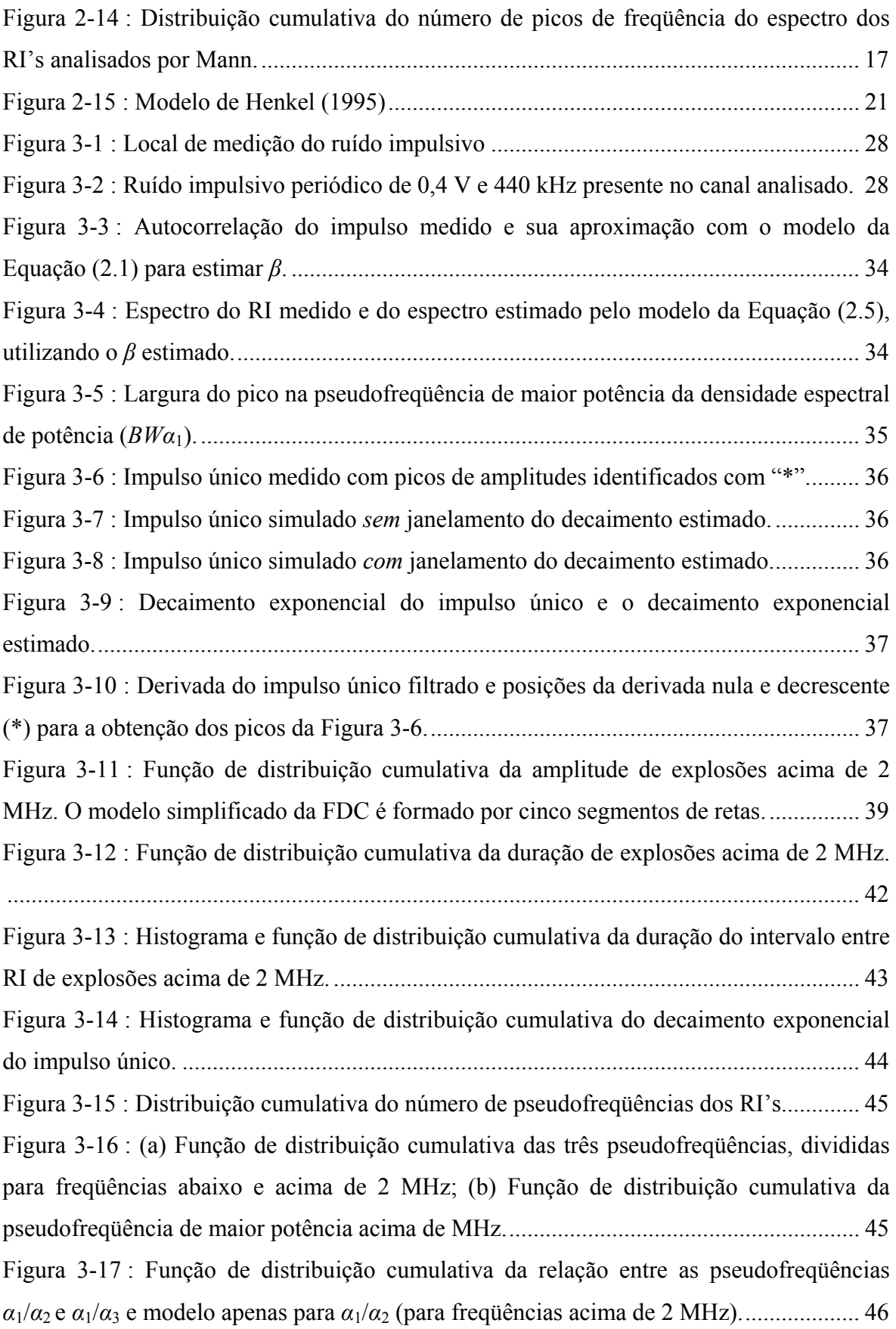

![](_page_12_Picture_133.jpeg)

![](_page_13_Picture_22.jpeg)

## **Lista de Tabelas**

![](_page_14_Picture_99.jpeg)

## **Capítulo 1**

### **1. Introdução**

Desde o surgimento da Internet, é crescente a demanda por meios de comunicação com maiores taxa de transmissão. Isso se deve à ação conjunta de vários fatores, como aumento do número de usuários, inclusão de novos serviços e produtos, acesso rápido e em tempo real, enriquecimento da informação agregando áudio e vídeo, entre outros.

O sistema VoIP (*Voice-over-Internet Protocol*) permite hoje falar com o mundo inteiro pela Internet, com opção de transmissão simultânea de imagem. Os sistemas de vídeoconferência pela Internet são uma realidade no mundo contemporâneo. Recentemente, por exemplo, pôde-se acompanhar ao vivo pela Internet (vídeo e áudio) o retorno da espaçonave *Discovery* à Terra.

Atualmente, existem vários meios de comunicações para se acessar a *Internet*. Antes de apresentá-los, é necessário recordar um importante teorema da teoria de comunicações, introduzido pelo matemático americano Claude E. Shannon, em 1948. Segundo Shannon, a capacidade de informação de um canal de comunicação com ruído Gaussiano branco aditivo, medida em *bits* por segundo, é dada por:

$$
C = B \log_2(1 + SNR), \qquad (1.1)
$$

onde *B* denota a largura de banda do canal (em Hertz) e *SNR* (*signal-to-noise ratio*) a relação da potência do sinal pela potência do ruído na saída do canal (em dB). Nota-se, assim, que um aumento na taxa de transmissão pode ser obtido através de um aumento da largura de banda do canal e/ou de sua *SNR*.

Em termos de largura de banda, a fibra ótica ainda é considerada, do ponto de vista do usuário, um canal de banda ilimitada (da ordem de  $10^{13}$  Hertz), permitindo o emprego de altíssimas taxas. Além disso, tem como vantagens baixíssimas perdas (cerca de 0,1 dB por quilômetro) e imunidade à interferência eletromagnética.

Dessa forma, fica evidenciado que a fibra ótica é o canal adequado para suprir, com folga, toda a demanda de hoje. Entretanto, nos países subdesenvolvidos ou em desenvolvimento, a exemplo do Brasil, a chegada da fibra ótica na porta de residências familiares ainda não é uma realidade concreta. Nesses países, devido à carência de infra-estrutura para o mercado corporativo, os investimentos na rede de fibras óticas estão voltados para atender principalmente as empresas. Além disso, o custo de instalação e manutenção ainda é bastante elevado para ser repassado ao consumidor residencial. Surge, assim, o chamado problema da última milha: como conectar, no raio de uma milha, as residências familiares a um *backbone* (sistema central da rede de fibra ótica)?

Atualmente, existem soluções como a rede de telefonia fixa – à qual é possível conectar-se por acesso discado (banda estreita) ou por ADSL (*Asymetrical Digital Subscriber Line* ) (banda larga), o cabo coaxial de redes de TV a cabo, os sistemas de radiofreqüência pontoa-ponto ou ponto-multiponto, a rede de telefonia celular e o enlace via satélite.

O acesso discado possui a vantagem de poder ser utilizado em qualquer residência com telefone, respondendo por cerca de 90% das conexões à Internet no Brasil. No entanto, é o acesso com a pior relação custo-benefício, pois além de ser de banda estreita, com taxa máxima de 56 Kbit/s, tem-se o custo da chamada telefônica. O canal ADSL, a rede coaxial e os sistemas de radiofreqüência são soluções que permitem acesso banda larga 24 horas por dia a uma tarifa fixa. Porém, o número de residências que dispõem dessas três últimas opções de escolha ainda é muito pequeno. Vale também lembrar que não são todas as linhas telefônicas que podem utilizar uma conexão ADSL.

As outras duas opções de acesso banda larga sem fio, como a rede de telefonia celular e o enlace via satélite, permitem atender localidades mais remotas e isoladas, mas o custo por acesso e a assinatura mensal são bastante elevados.

Atualmente, foi desenvolvido um novo sistema de comunicação banda larga, com o objetivo de atender empresas e residências familiares na última milha. O sistema é chamado de PLC (*Power Line Communications)*, ou BPL (*Broadband over PowerLines)*, e possui a vantagem de utilizar a rede de distribuição de energia elétrica como meio de transmissão, uma vez que sua capilaridade é bem maior do que a de qualquer outra rede

seja telefônica ou coaxial, podendo proporcionar a inclusão digital até mesmo em locais desprovidos de uma linha telefônica.

Porém, nem tudo é vantagem no sistema PLC. As redes telefônicas e coaxiais apresentamse como canais com baixo nível de ruído, enquanto que a rede elétrica é um canal muito mais inóspito para transmissão de dados.

Antes de se abordar o objeto de estudo desta dissertação, a saber, o ruído impulsivo em redes de distribuição de energia elétrica de baixa e média tensão, será feito uma breve descrição do sistema PLC.

#### *1.1 O Sistema PLC*

Desde o início dos anos 90, a transmissão de dados pela rede elétrica vem sendo objeto de estudos e pesquisas, com resultados até então pouco satisfatórios. Somente a partir do início desta década, a primeira geração de Modems (Modulador-Demodulador) PLC começou a ser desenvolvida, utilizando-se, para tanto, a modulação OFDM (*Orthogonal Frequency-Division Multiplexing*). Mesmo assim, dependendo do *chip*/fabricante utilizado, alguns sistemas apresentam baixa velocidade de transmissão e custo bastante elevado. A segunda geração já está em fase de testes pilotos, podendo alcançar velocidades de até 200 Mbps (*Mega bits per second*) a um custo relativamente baixo.

O sistema PLC pode utilizar tanto as redes de baixa tensão (110 a 220V) como as de média tensão (13 a 23 KV). O que difere são os acopladores que têm como função filtrar e isolar a energia elétrica do Modem PLC. A transmissão pode ser realizada tanto entre fase e neutro quanto entre fase e fase. A faixa de freqüência utilizada para transmissão nas redes PLC de segunda geração está normalmente entre 2 a 30 MHz, variando de acordo com a regulamentação de cada país.

A modulação OFDM é a que melhor se comporta no canal PLC e vem sendo utilizada por todas as empresas que desenvolvem *chips* PLC de banda larga no momento. Isto se deve a sua capacidade de se adaptar a qualquer tipo de atenuação de canal e usufruir deste o máximo possível. Segundo ABDELKEFI [1], a modulação OFDM também vem sendo utilizada para transmissão digital de áudio na Europa, através do sistema DAB (*Digital Audio Broadcasting*), e em transmissões sem fio, como televisão digital e sistemas de comunicações móveis. Este autor também comenta que a modulação OFDM vem sendo examinada para o uso em HDSL (*High-bit-rate Digital Subscriber Line*), ADSL, Hiperlan2, entre outros.

Na modulação OFDM são utilizadas várias portadoras, uma ao lado da outra, todas ortogonais entre si, e cada uma transmitindo em QAM (*Quadrature Amplitude Modulation*). A taxa de transmissão em cada portadora pode variar de acordo com a SNR do canal, através da técnica de *bit loading*, comentada por BIGLIERI [2]. A modulação OFDM utiliza uma IFFT (*Inverse Fast Fourier Transform*) para modular o sinal e uma FFT (*Fast Fourier Transform*) para demodulá-lo (Figura 1-1).

![](_page_18_Figure_2.jpeg)

**Figura 1-1 : Diagrama de blocos simplificado da modulação OFDM** 

A Figura 1-2 apresenta um exemplo de transmissão OFDM com *bit loading*, em que 700 portadoras utilizam ao máximo a SNR do canal que varia de 10 a 33 dB. Caso a SNR de uma portadora ou grupo de portadoras esteja abaixo de 14 dB, estas serão canceladas e não serão utilizadas para transmissão. Já com uma SNR entre 14 e 20 dB, por exemplo, é possível transmitir com 2 bits por portadora (*Bits Per Carrier* ou BPC).

![](_page_19_Figure_0.jpeg)

**Figura 1-2 : Modulação OFDM com aproximadamente 700 portadoras utilizando** *bit loading***. O número de bits por portadora (BPC-** *Bits Per Carrier***) (em azul) varia entre 0, 2, 4, 6 e 8 BPCs, de acordo com a SNR estimada (em verde). (Cortesia EBAPLC)** 

Na grande maioria das vezes, a atenuação e o ruído no canal PLC variam bruscamente com a freqüência. A Figura 1-2 é um exemplo disso, pois é possível observar uma variação do valor da SNR de 10 para 30 dBs na faixa de freqüência de 19 a 21 MHz. Tal atenuação, com o formato de um *notch*, deve-se ao fato de que a rede elétrica possui bifurcações sem casamento de impedâncias, ocasionando o efeito de multipercurso de propagação de onda. A título de informação, a rede coaxial utiliza divisores com transformadores para casar a impedância, minimizando este efeito de multipercurso.

Outro efeito limitante na rede elétrica é a atenuação por distância de canal, que se assemelha a uma filtragem passa-baixa. ZIMMERMANN [3] levantou algumas curvas de atenuação em função da freqüência para distâncias de 100, 150, 200, 300 e 380 metros (Figura 1-3), baseando-se em 160 medições numa rede de baixa tensão. Zimmermann também aproximou cada uma das 160 medições em uma reta para cancelar os *notches* que não representam atenuação por distância. A Figura 1-3 mostra que a atenuação na rede elétrica de baixa tensão possui um efeito passa-baixa, sendo possível utilizar apenas baixas freqüências.

Além desta limitação de alcance de aproximadamente 100 metros na baixa tensão, há também o problema relacionado ao fato de a rede elétrica, na maioria das vezes, não ser blindada, como a rede coaxial, e nem trançada, como a rede telefônica. Isso faz com que ela fique muito mais suscetível às interferências e aos ruídos oriundos de equipamentos nela conectados, e às perturbações erráticas (tempestades elétricas na atmosfera, fontes de

tensão repentinas e inesperadas, etc.). Na seção seguinte, serão apresentados todos os tipos de ruídos presentes no canal PLC e suas principais características.

![](_page_20_Figure_2.jpeg)

**Figura 1-3 : Média de atenuação de um canal PLC por freqüência.** 

#### *1.2 Caracterização dos tipos de ruídos no canal PLC*

Há vários tipos de ruídos presentes na rede elétrica, o que configura um dos maiores fatores limitantes do canal PLC. Esses ruídos podem apresentar uma potência elevadíssima em alguns casos, tornando inviável a transmissão de dados enquanto durar este tipo de interferência. De acordo com suas características e possíveis origens, esses ruídos podem ser classificados em cinco classes (ZIMMERMANN [4]):

- 1) *Ruído de fundo colorido* é causado pelo somatório de várias fontes de ruídos de baixa potência. Tem como característica uma DEP (Densidade Espectral de Potência) que, apesar de, na média, não atingir valores consideráveis, diminui com a freqüência (ver Figura 1-4), além de variar no tempo em cerca de minutos ou até de horas.
- 2) *Ruído de banda estreita* é ocasionado pelo fato de a faixa de freqüência utilizada pelos sistemas de comunicação PLC (1 a 30 MHz) ser a mesma faixa de freqüência utilizada pelas bandas de rádio de ondas curtas, entre outras. Sendo assim, a rede PLC está suscetível ao ingresso de todas estas rádios como interferência, principalmente nas redes aéreas de média e baixa tensão. Na Figura 1-5 fica clara a presença deste ruído de banda estreita entre as freqüências de 5 a 22,5 MHz.

![](_page_21_Figure_0.jpeg)

**Figura 1-4 : Exemplo de ruído de fundo colorido medido em uma tomada com analisador de espectro. (Densidade espectral de potência em dBmW/Hz por freqüência).** 

![](_page_21_Figure_2.jpeg)

**Figura 1-5 : Densidade espectral de potência do ruído presente no canal PLC em 24 horas.** 

3) *Ruído impulsivo periódico e assíncrono com a freqüência de 60 Hz* – segundo ZIMMERMANN [4], possui uma taxa de repetição entre 60 e 240 kHz, e são causados principalmente por fontes chaveadas. No mesmo local onde foi levantada a Figura 1-4, foi possível medir ruídos periódicos de alta DEP nas freqüências de 440 kHz e 664 kHz (- 45 dBm/Hz e - 50 dBm/Hz, respectivamente) – ver Figura 1-6.

![](_page_22_Figure_0.jpeg)

**Figura 1-6 : Exemplo de RI periódico causado por fontes chaveadas. (Densidade espectral de potência em dBmW/Hz por freqüência).** 

- 4) *Ruído impulsivo periódico síncrono com a freqüência de 60 (50) Hz* apresenta impulsos de curta duração (alguns µs) e possui uma DEP que cai com o aumento da freqüência. É ocasionado por fontes de alimentação, principalmente devido à ponte retificadora de diodos.
- 5) *Ruído impulsivo assíncrono* é ocasionado por chaveamentos na rede elétrica. Estes impulsos duram desde alguns microssegundos até poucos milissegundos e possuem DEP's com componentes de freqüência que podem atingir 50 dB acima do ruído de fundo.

Os ruídos pertencentes às três primeiras classes normalmente permanecem estacionários por períodos de segundos ou até mesmo de horas e, devido a este fato, podem ser considerados como ruído de fundo. Eles diminuem a SNR do canal somente em algumas faixas de freqüência e podem ser facilmente simulados utilizando-se geradores de ruído gaussiano branco e filtros com resposta espectral no formato de suas DEP's.

Já o ruído impulsivo (RI) pertencente às duas últimas classes possui uma DEP que varia muito em instantes de microssegundos a milissegundos (ver exemplo na Figura 1-7), provocando erros de vários bits, dependendo de sua duração. Atualmente, não há um consenso de um modelo universal representativo entre os autores que o estudaram em diversos tipos de canais de comunicação. Isto pode ser concluído pelo grande número de simuladores de ruído impulsivo apresentados até então. No Capítulo 2 serão apresentados 10 simuladores diferentes.

O desenvolvimento de um modem PLC sem o estudo do efeito do RI nestes modems, por meio de simuladores, pode ser catastrófico. Isto porque o demodulador, em conjunto com o código corretor de erros, não serão projetados para lidar com uma perda de vários bits consecutivos que ocorrem na presença de um RI propriamente dito (BIGLIERI [2]).

A rede de energia elétrica é considerada como sendo a principal fonte de RI que interfere em todos os outros tipos de canais, como o canal telefônico (MANN et al*.* [5]), a televisão digital (FERNADÉZ [6]), entre outros. Tanto é que cabos de transmissão de dados devem permanecer a uma distância mínima dos cabos de energia elétrica para evitar indução eletromagnética dos RI's. Daí vem também a importância de se estudar o RI em canais PLC.

![](_page_23_Figure_3.jpeg)

**Figura 1-7 : Exemplo de ruído impulsivo** 

#### *1.3 O objetivo e a importância do trabalho*

Com base nestas informações, ressalta-se a importância de se obter um simulador universal de RI para utilização no canal PLC, bem como em todos os tipos de canais. Este trabalho tem como objetivo propor um *simulador de ruído impulsivo no canal PLC*. A abordagem baseia-se em todo um estudo dos modelos apresentados na literatura para diversos tipos de canais. O simulador proposto possui a vantagem de poder ser aplicado a qualquer tipo de canal, pois se baseia em medições de RI's capturados por um DSO (*Digital Storage Osciloscope*), ferramenta esta que pode ser configurada para medir qualquer faixa de freqüência e, em conseqüência, qualquer tipo canal.

#### *1.4 Estruturação da dissertação*

Esta dissertação está estruturada em mais quatro capítulos.

No Capítulo 2, o *ruído impulsivo* é detalhado por meio da apresentação de suas possíveis classes e parâmetros característicos. Tais parâmetros foram identificados por diferentes autores e serão de extrema importância para analisar e, posteriormente, simular o RI. O capítulo traz também uma revisão bibliográfica dos dez principais modelos de RI utilizados no desenvolvimento do simulador proposto neste trabalho de dissertação.

No Capítulo 3, é apresentado o sistema de modelagem de ruído impulsivo a partir de análise estatística de seus principais parâmetros. O ambiente desenvolvido para a realização de medições de RI em uma rede de energia elétrica também é descrito.

No Capítulo 4, é apresentado o simulador de RI fazendo uso do sistema de modelagem proposto no Capítulo 3. O desempenho do simulador frente aos modelos até então apresentados também é certificado.

No Capítulo 5, são apresentadas as conclusões deste trabalho de pesquisa, bem como as sugestões de trabalhos futuros.

## **Capítulo 2**

### **2. Ruído Impulsivo**

Neste capítulo, descreve-se o ruído impulsivo, caracterizando-o, inicialmente, através de suas possíveis classes.

#### *2.1 Classificação de ruídos impulsivos*

Ruídos impulsivos (RI's) são inicialmente caracterizados por possuírem um comportamento no tempo semelhante ao de uma onda sinusoidal, com valores de pico decaindo exponencialmente (ver exemplo na Figura 2-1). São chamadas de *pseudofreqüências* as freqüências fundamentais desse comportamento sinusoidal, sendo que numa única realização pode haver uma ou mais pseudofreqüências, as quais são estimadas através da FFT (DEGARDIN et al. [10]). Segundo a maneira pela qual esse comportamento sinusoidal se manifesta, o ruído é classificado como sendo *Impulso Único* (Figura 2-1) ou de *Explosão* (Figura 2-2 do inglês *burst*.

Com base no trabalho de DEGARDIN et al. [10], essas duas classes são descritas como:

- a. *Impulso único* é caracterizado por possuir um decaimento exponencial constante, formado por apenas uma elevação abrupta seguida de um transitório. Para se diferenciar um impulso único de uma explosão é necessário fazer uma comparação entre as amplitudes dos picos. Após o pico de maior amplitude, se todos os picos a partir do 3º estiverem abaixo de 65% da amplitude do maior pico, o impulso será classificado como *único* (ver demonstração na Figura 2-1). Caso contrário, o impulso será classificado como *explosão*.
- b. *Explosão de impulsos* além de contradizer a condição acima, é caracterizado por conter vários impulsos que ocorrem ao mesmo tempo e sobrepõem-se entre si (exemplo na Figura 2-2).

![](_page_26_Figure_0.jpeg)

**Figura 2-1 : Exemplo de impulso único. O 3º e os seguintes picos estão abaixo de 65% do maior pico.** 

![](_page_26_Figure_2.jpeg)

**Figura 2-2 : Exemplo de explosão de impulsos.** 

É importante também identificar os RI's cuja pseudofreqüência de maior potência encontra-se dentro ou fora da faixa de freqüência utilizada pelo canal PLC. Baseando-se nos atuais Modems PLC do mercado, foi escolhida a freqüência de 2 MHz para separar os RI's em subclasses. Na Tabela 2-1 é apresentado um resumo dessas subclasses.

**Tabela 2-1 : Classificação dos impulsos** 

|                                                                                   | <b>Classe</b>        |  |                 |  |
|-----------------------------------------------------------------------------------|----------------------|--|-----------------|--|
|                                                                                   | <b>Impulso</b> Unico |  | <b>Explosão</b> |  |
| <b>Subclasses</b>                                                                 |                      |  |                 |  |
| <b>Pseudofrequência f</b> $ f  < 2$ MHz $ f  > 2$ MHz $ f  < 2$ MHz $ f  > 2$ MHz |                      |  |                 |  |

#### *2.2 Parâmetros do Ruído Impulsivo*

Além da classificação da Tabela 2-1, vários autores também caracterizam o RI por meio de parâmetros, os quais são extraídos de observações de seu comportamento no domínio do tempo e da freqüência. A seguir, apresentaremos os parâmetros do RI divididos em temporais e espectrais.

#### **2.2.1 Parâmetros temporais**

Os três principais parâmetros de RI analisados por quase todos os autores são os mesmos que aqui são definidos como temporais (ver Figura 2-3):

- 1) *Amplitude máxima do RI* valor máximo atingido por um RI em volts;
- 2) *Duração do RI* duração de um RI em segundos. Figura 2-4 apresenta um bom exemplo de como o número de bits corrompidos pelo RI é proporcional à sua duração e à sua amplitude máxima (YU et al. [11]);
- 3) *Tempo entre ocorrências dos RI's* (IAT*Inter-Arrival Time*) o intervalo entre um RI e outro pode ser desde 100 µs até vários minutos. IAT's pequenos podem acarretar em mais de um RI corrompendo o símbolo OFDM, fazendo assim com que a taxa de erro de símbolo aumente.

![](_page_27_Figure_5.jpeg)

**Figura 2-3 : Parâmetros temporais de ruído impulsivo.** 

![](_page_28_Figure_0.jpeg)

**Figura 2-4 : Perfil de erro de bit em função da amplitude e duração do RI (YU et al. [11]).** 

É possível obter um modelo simplificado de ruído impulsivo para um canal PLC específico apenas com os parâmetros temporais acima apresentados. Tal modelo simplificado consiste em um gerador de ruído gaussiano com média nula e variância unitária, onde a amplitude máxima e a duração da seqüência gaussiana são obtidas a partir de funções de distribuição cumulativa (FDC's), as quais são levantadas por meio de medições de amplitude máxima e duração de RI's daquele canal em específico. Figura 2-5 apresenta uma realização do RI medido num determinado canal PLC, enquanto Figura 2-6 mostra um exemplo de simulação de RI gerado via modelo simplificado.

O modelo simplificado, no entanto, não explora as características espectrais do RI. Como pode ser visto na Figura 2-8, o RI possui um espectro concentrado em pequenas faixas de freqüência. Já o conteúdo espectral do RI gerado via modelo simplificado se estende sobre toda a faixa de freqüência (ver Figura 2-9).

Na próxima seção, são apresentados alguns parâmetros espectrais que permitem obter uma simulação muito mais fiel do RI no que tange ao seu conteúdo espectral (ver exemplo de simulação do RI na Figura 2-7 e sua FFT na Figura 2-10).

![](_page_29_Figure_0.jpeg)

![](_page_29_Figure_1.jpeg)

**Figura 2-7 : RI simulado**  *com* **parâmetros espectrais.** 

![](_page_29_Figure_3.jpeg)

**Figura 2-8 : Espectro normalizado do RI acima (eixo x de 0 a 0.5 π rad).** 

![](_page_29_Figure_5.jpeg)

**Figura 2-9 : Espectro normalizado do RI acima.** 

![](_page_29_Figure_7.jpeg)

**Figura 2-10 : Espectro normalizado do RI acima.** 

#### **2.2.2 Parâmetros espectrais**

Até então, os parâmetros espectrais só foram explorados por MANN et al*.* [5] em seu trabalho de modelagem de RI's em canais ADSL. Ao levantar a autocorrelação do RI (ver Figura 2-11), Mann observou um comportamento do tipo "soma de co-senos com decaimento exponencial". No caso de três co-senos, tal comportamento é descrito por:

$$
\hat{R}(\tau) = \cos(2\pi\alpha_1 \tau)e^{-\beta_1|\tau|} + A_2 \cos(2\pi\alpha_2 \tau)e^{-\beta_2|\tau|} + A_3 \cos(2\pi\alpha_3 \tau)e^{-\beta_3|\tau|}
$$
(2.1)

Mann também analisou quantos co-senos com decaimento exponencial seriam necessários para se ter uma boa estimativa da função de autocorrelação do RI, a fim de utilizá-la como modelo padrão. Para tanto, levantou a DEP de todos os RI's considerados e obteve uma função de distribuição cumulativa do número de *picos de freqüência no espectro* (ver exemplo de RI com três picos de freqüência na Figura 2-13).

![](_page_30_Figure_0.jpeg)

**Figura 2-11 : Exemplos de ruídos impulsivos (à esquerda), sua autocorrelação (ao centro) e sua DEP. Os gráficos da esquerda mostram as amostras do RI por amplitude (V), os do centro mostram o atraso por correlação normalizada e os da direita mostram a DEP (dB) por freqüência em MHz.** 

![](_page_30_Figure_2.jpeg)

**Figura 2-12 : RI da classe** *explosão de impulsos***.** 

![](_page_30_Figure_4.jpeg)

A estratégia empregada por Mann para identificar o número de co-senos e suas freqüências na descrição da função de autocorrelação é semelhante àquela utilizada por DEGARDIN et al. [10] na determinação das *pseudofreqüências* do comportamento sinusoidal do RI. Neste caso, cada pico do espectro refere-se a um *co-seno com decaimento exponencial* na 2.1.

Em seu estudo, Mann também concluiu que 76% dos RI's medidos possuíam de um a três picos significativos em seu espectro (ver Figura 2-14). Isto vale dizer que com três cosenos com decaimento exponencial (ver Equação (2.1)) é possível representar 76% dos RI's ou, pelo menos, os três picos de freqüências de maior magnitude do espectro.

Os parâmetros *A*2 e *A*3 da Equação (2.1) são, respectivamente, a magnitude da 2ª e da 3ª pseudofreqüência em relação à pseudofreqüência principal. Como a magnitude da 1ª pseudofreqüência é considerada unitária, as magnitudes *A*2 e *A*3 variam entre 0 e 1.

![](_page_31_Figure_1.jpeg)

**Figura 2-14 : Distribuição cumulativa do número de picos de freqüência do espectro dos RI's analisados por Mann.** 

Com esse modelo de autocorrelação dos RI's da Equação (2.1) é possível obter um modelo para a densidade espectral de potência do processo através da equação:

$$
\hat{S}_x(\omega) = F\left[\hat{R}(\tau)\right]
$$
 (2.2)

Através da tabela de Transformada de Fourier, temos que:

$$
F[\cos(\alpha \tau)] = \pi [\delta(\omega - \alpha) + \delta(\omega + \alpha)] \tag{2.3}
$$

e

$$
F\left[e^{-\beta|\tau|}\right] = \frac{2\beta}{\beta^2 + \omega^2} \tag{2.4}
$$

Logo:

$$
\hat{S}_x(\omega) = F \Big[ \cos(2\pi\alpha_1 t) e^{-\beta_1 |t|} + A_2 \cos(2\pi\alpha_2 t) e^{-\beta_2 |t|} + A_3 \cos(2\pi\alpha_3 t) e^{-\beta_3 |t|} \Big]
$$
  

$$
\hat{S}_x(\omega) = \frac{\beta_1}{\beta_1^2 + (\omega - 2\pi\alpha_1)^2} + A_2 \frac{\beta_2}{\beta_2^2 + (\omega - 2\pi\alpha_2)^2} + A_3 \frac{\beta_3}{\beta_3^2 + (\omega - 2\pi\alpha_3)^2} \qquad (2.5)
$$

para  $\omega > 0$ ,

Na Seção 3.2.2 será detalhado como obter os parâmetros *α*1, *α*2 e *α*3 (também chamados de pseudofrequências do RI), *β*1, *β*2 e *β*3 (decaimento exponencial da autocorrelação *R*(τ)) e as magnitudes *A*2 e *A*3 na estimação da DEP do RI por meio da Equação (2.5). Apenas para ilustrar, na Figura 2-13 é mostrado como a Equação (2.5) representa a DEP aproximada de um RI com três pseudofreqüências.

De posse da DEP estimada, é possível obter um filtro FIR (*Finite Impulse Response*) com características de resposta de magnitude dada pela raiz quadrada da Equação (2.5). Tal filtro será utilizado no simulador de RI com a função de repassar estas características espectrais a um processo estocástico gaussiano com DEP plana. No Capítulo 4 será melhor detalhado como este filtro FIR é aplicado no simulador, juntamente com os parâmetros temporais.

Finalmente, os parâmetros para uma análise temporal e espectral são:

- 1) Amplitude máxima do RI (V);
- 2) Duração do RI (s);
- 3) Tempo entre ocorrências dos RI's (s);
- 4) Pseudofrequências dos co-senos:  $\alpha_1$ ,  $\alpha_2$  e  $\alpha_3$  (MHz);
- 5) Magnitudes relativas dos co-senos:  $A_2$  e  $A_3$  (V);
- 6) Decaimento exponencial dos co-senos:  $β_1$ ,  $β_2$  e  $β_3$  (1/s).

Na próxima seção, serão apresentados os principais modelos de RI encontrados na literatura que fazem uso dos parâmetros acima. Esta revisão bibliográfica foi fundamental para obter o simulador de RI proposto neste trabalho de dissertação.

### *2.3 Modelos de ruído impulsivo*

Dez modelos distintos de RI para diversos tipos de canais foram analisados, evidenciando, mais uma vez, a complexidade deste trabalho de modelagem. Pela grande quantidade de modelos, um resumo comentado é apresentado na, em ordem cronológica. Cada modelo será descrito sucintamente após este resumo.

| Autor do modelo                  |      | <b>Canal</b> ou    | Característica do modelo                                                                                                |  |
|----------------------------------|------|--------------------|----------------------------------------------------------------------------------------------------|--|
|                                  | Ano  | modulação          |                                                                                                    |  |
| <b>MIDDLETON</b>                 | 1977 | Single-            | "Class-A Noise". Não considera duração e IAT.                                                                           |  |
| [12] [13]                        | 1999 | Carrier            |                                                                                                    |  |
| <b>BLACKARD</b><br>$[19]$        | 1993 | Sem fio            | Simples gerador de parâmetros temporais<br>(amplitude, duração e IAT), baseado<br>em<br>medidas.                        |  |
| HENKEL [21]                      | 1995 | <b>ADSL</b>        | Modelo complexo com desempenho duvidoso.<br>Gera RI com parâmetros temporais e usa uma<br>DEP média e correção de fase. |  |
| <b>GHOSH</b> [22]                | 1996 | Single-<br>Carrier | Modelo "Bernoulli-Gaussian" simples.                                                                                    |  |
| <b>DEGARDIN</b> et<br>al. $[10]$ | 2002 | <b>PLC</b>         | Modela<br>parâmetros<br>temporais<br>e<br>pseudofreqüência em classes distintas de RI.                                  |  |
| <b>ZIMMERMANN</b><br>[4]         | 2002 | <b>PLC</b>         | Usa cadeias de Markov segmentadas para gerar<br>os parâmetros duração e IAT apenas.                                     |  |
| MANN et al. [5]<br>e Henkel      | 2002 | <b>ADSL</b>        | O mais complexo. Simulador completo com<br>característica temporal e espectral.                                         |  |
| YU et al. [11]                   | 2003 | <b>ADSL</b>        | Modifica duração e amplitude de uma amostra<br>de RI para simular diferentes I's.                                       |  |
| FÉRNANDEZ<br>[6]                 | 2004 | Digital TV         | Modelo Gated-Gaussian simples e Gated <sup>2</sup> -<br>Gaussian para simular explosão de RI's.                         |  |
| NEDEV <sup>[24]</sup>            | 2004 | <b>ADSL</b>        | Modelo Bernouli-Gaussian modificado para<br>Bernoulli-Weibull.                                                          |  |

**Tabela 2-2 : Modelos de ruído impulsivo publicados para distintos tipos de canais.** 

O modelo de MIDDLETON [12] [13], apesar de ter sido utilizado por vários autores, entre eles BALAKIRSKY [14], WENG [15], FUKAMI et al. [16] e HÄRING [17], só foi abordado considerando as técnicas de modulação QAM e PSK (*Phase Shift Keying*) – sem multiplexagem OFDM. SÁNCHEZ et al. [18] chegou a comentar isso ao afirmar que Middleton fez um modelo adequado apenas para receptores de banda estreita, caracterizando a duração e o IAT (*Inter-Arrival Time*) do RI num único parâmetro chamado de "*overlap index*". Comentou também que para simular o impacto do ruído impulsivo em sistemas de banda larga é necessário considerar a duração e o IAT separadamente. O modelo de Middleton, portanto, não foi analisado neste trabalho, uma vez que se pretende estudar o RI em canais PLC de banda larga e não de banda estreita.

Em 1993, a partir de medições extensivas de ruídos impulsivos, BLACKARD [19] obteve o primeiro modelo que leva em conta os três parâmetros temporais (amplitude, duração IAT). Ele elaborou um gerador aleatório para cada um dos três parâmetros através de estimativas de suas FDC's, as quais foram aproximadas por segmentos de reta (*piecewise*). Esta abordagem também foi utilizada por BLAKENSHIP [20] e SÁNCHEZ et al. [18], e será aplicada neste trabalho de dissertação para modelagem de RI de um canal PLC específico. Mais detalhes sobre esta técnica de modelagem serão apresentados no Capítulo 3.

HENKEL [21], que apresentaria um dos modelos mais completos de RI em 2002, publicou seu primeiro modelo para o canal ADSL em 1995. Assim como o modelo de BLACKARD [19], Henkel criou primeiramente as variáveis aleatórias correspondentes aos parâmetros temporais de amplitude, duração e IAT, e as utilizou para gerar um RI através de um processo gaussiano branco. Em seguida, aplicou uma correção na DEP do RI gerado, aplicando-o à entrada de um filtro FIR cuja magnitude da resposta em freqüência é extraída da DEP média dos RI's medidos (ver Figura 2-15). Após a operação de filtragem, ele ainda realizou uma correção de fase.

![](_page_35_Figure_0.jpeg)

**Figura 2-15 : Modelo de Henkel (1995)** 

TAN et al. [25] utilizou o modelo de Henkel para os parâmetros temporais do RI num canal ADSL, mas não usou a estratégia de correção da DEP. Justificou-se dizendo que as flutuações na DEP dos ruídos impulsivos não foram ainda estudadas e que o uso de uma DEP média não necessariamente melhora a precisão do modelo. Disse também que a aplicação de uma filtragem alteraria toda a distribuição de amplitude do RI.

Um modelo de RI bem simples e utilizado por outros autores (ZHIDKOV [26] e ABDELKEFI [1]) é o "*Bernoulli-Gaussian*" de GHOSH [22]. Este modelo assume que o RI (*ik*) é um processo de *Bernoulli* (*bk*), formado por uma seqüência de "zeros e uns", com probabilidade Pr  $(b_k = 1) = p$ , e um processo gaussiano  $(g_k)$ , branco, com variância maior do que a potência do ruído de fundo, segundo a equação:

$$
i_k = b_k g_k \tag{2.6}
$$

Esse modelo "*Bernoulli-Gaussian*" apresenta dois grandes problemas:

- 1. Para gerar a duração e o IAT de um RI, o modelo utiliza uma única distribuição, pelo processo de *Bernoulli*, e não duas FDC's independentes para cada parâmetro – mesmo problema do modelo de MIDDLETON [12] [13];
- 2. Modela o RI por um processo gaussiano branco, ou seja, com densidade espectral de potência plana, não levando em conta o fato de que o espectro dos RI's se concentra em poucas faixas de freqüências (ver exemplo na Figura 2-13).

DEGARDIN et al. [10] desenvolveu um modelo similar ao de BLACKARD [19], porém com a adição do parâmetro "pseudofreqüência" – o mesmo parâmetro utilizado por MANN et al. [5] (parâmetro *α*x na Equação (2.1)). Ele foi o único autor que gerou um modelo
apenas para ruídos impulsivos com pseudofreqüências acima de 500 kHz, ignorando as freqüências que se encontram fora da faixa de uso do canal PLC (1 a 30 MHz). Outra característica marcante do modelo de Degardin é a utilização das distribuições de *Weibull* e Normal para descrever o comportamento estatístico dos parâmetros temporais. No entanto, nenhum simulador foi apresentado, pois seu trabalho foi apenas uma análise estatística do RI.

O modelo de ZIMMERMANN [4] e Dostert considera apenas os parâmetros temporais do ruído impulsivo (amplitude, duração e IAT), como BLACKARD [19] nove anos antes, mas usa curvas de distribuição estimadas a partir de medições no canal PLC. A grande diferença é que, para gerar os parâmetros de duração e IAT, Zimmermann utilizou uma abordagem interessante por meio do uso de cadeias de Markov.

A fim de simular em tempo real o RI no canal PLC, GÖTZ [27] e DAI [28] utilizaram um ruído gaussiano branco, com potência 20 dB acima do ruído de fundo de canal, sendo a duração e o IAT determinados a partir do modelo de Zimmermann. Esta mesma estratégia foi também utilizada por GHOSH [22] em seu modelo.

Sete anos após seu primeiro modelo em 1995, MANN et al. [5] e Henkel estudaram a autocorrelação dos RI's no canal ADSL e descobriram que ela possuía um padrão do tipo "soma de co-senos com decaimento exponencial" (ver Equação (2.1) e exemplos na Figura 2-11). Como foi comentado, tal padrão é determinístico na caracterização espectral do RI, a qual tinha sido explorada apenas por DEGARDIN et al. [10], e será utilizado como base para o modelo obtido neste trabalho de dissertação. Fazendo uso de curvas de distribuições dos parâmetros *αi*, *βi* e *Ai*, é possível gerar ruídos impulsivos com uma determinada característica espectral dada pela Equação (2.5). Isto pode ser feito filtrando um ruído gaussiano branco, já com os parâmetros temporais incorporados, por um filtro FIR cuja magnitude a resposta em freqüência é igual à raiz quadrada da DEP em (2.5). Detalhes de como são estimadas as FDCs dos parâmetros *αi*, *βi* e *Ai* são apresentados no próximo capítulo.

Mann considera que a amplitude do RI possui uma distribuição de *Weibull*, sendo que todos os outros autores obtêm uma FDC apenas para o pico máximo. Para se obter um gerador de v.a. (variável aleatória) com esta distribuição, Mann gerou primeiramente uma v.a. com distribuição gaussiana e depois a transformou numa v.a. com distribuição de *Weibull*, por meio de uma MNLT (*Memoryless Non-Linear Transform*) de Tough-Ward [23]. Segundo Mann, o cálculo desta MNLT é bem complexo e necessita ser refeito para cada tipo de canal.

Com essas limitações de complexidade de cálculo do modelo de Mann, principalmente devido à MNLT, muitos autores foram levados a empregar modelos mais simples, utilizando apenas a distribuição gaussiana e, em alguns casos, sem considerar a característica espectral do RI. Cabe aqui dizer que até mesmo McLaughlin, um dos coautores do trabalho de Mann, utilizou um modelo *Bernoulli-Gaussian* modificado, proposto por NEDEV [24] dois anos mais tarde.

Outro modelo bem simples, proposto por YU et al. [11], consiste em usar um RI medido, com 600 µs de duração (considerado por ele como sendo a pior ocorrência), para gerar RI's com diferentes durações (entre 50 a 1150 µs) de duas formas:

- Truncando o RI de 600 µs através da remoção das últimas amostras;
- Concatenando réplicas a fim de obter RI's com durações maiores que 600 µs, repetindo as amostras iniciais a partir da última amostra.

RI's com amplitudes máximas menores ou maiores do que as do RI original de 600 µs (entre -24 dB a 6 dB) são obtidas por escalonamento, multiplicando ou dividindo todas as amostras por um determinado fator. A Figura 2-4, já referenciada neste capítulo, apresenta o resultado de simulações de perda de bits com o modelo proposto por Yu.

Outro modelo que faz uso da distribuição gaussiana é o *Gated-Gaussian,* proposto por FÉRNANDEZ [6] para canal sem fio. Este modelo é similar ao *Bernoulli-Gaussian*, mas utiliza estatísticas independentes para a duração e o IAT do RI, ao invés de um processo Bernoulli para modelar ambos os parâmetros. Um modelo modificado, batizado de *Gated*<sup>2</sup>-*Gaussian*, também foi apresentado por Férnandez, o qual permite gerar grupos de RI's curtos para simular a classe "explosão de impulsos". Esse modelo também foi utilizado por ARMSTRONG [29] em seu trabalho sobre cancelamento de RI.

NEDEV [24] apresentou um modelo modificado de *Bernoulli-Gaussian*, chamado de *Bernoulli-Weibull,* para o canal ADSL. Este modelo traz consigo o mesmo erro de se utilizar um processo de Bernoulli para representar ambos os parâmetros de duração e IAT. Para a amplitude, entretanto, é utilizada uma função de densidade de probabilidade de *Weibull* (HENKEL [21]).

## *2.4 Comentários*

Neste capítulo, o ruído impulsivo foi caracterizado através de parâmetros temporais e espectrais, os quais são utilizados para sua modelagem. Foi também realizado um histórico dos estudos de modelagem do ruído impulsivo.

No próximo capítulo, serão abordados todos os passos para modelagem do RI em um canal PLC específico, com o intuito de, posteriormente, poder simulá-lo. Será detalhado todo o ambiente de medição de RI's para levantamento das FDC's de seus parâmetros temporais e espectrais.

# **Capítulo 3**

# **3. Modelagem do Ruído Impulsivo**

Neste capítulo, será apresentado o trabalho de medição de RI's presentes em uma rede PLC específica com o objetivo de simulá-los posteriormente. Na Seção 3.1, serão detalhadas as ferramentas empregadas, configurações, programação, bibliografia utilizada e suas limitações, com objetivo de demonstrar que uma simples medição de canal com uma ferramenta pode ser um trabalho extremamente complexo.

A Seção 3.2 objetiva obter os parâmetros dos RI's medidos e apresentar um sistema que possa gerar estes mesmos parâmetros com distribuição de probabilidades similar às distribuições dos RI's medidos. Ou seja, gerar valores de pseudofreqüências e durações, entre outros parâmetros, similares aos obtidos dos RI's medidos. Para resolver este problema, foi demonstrado como calcular os parâmetros dos RI's medidos e levantadas todas as curvas de distribuição de probabilidades destes parâmetros. Estas curvas foram modeladas por meio de um sistema de modelagem que aproxima as curvas em segmentos de retas e, com estes modelos, foi possível desenvolver um gerador de variáveis aleatórias para gerar parâmetros com distribuição similar às dos RI's medidos.

## *3.1 O Sistema de aquisição de dados*

Foram analisadas várias ferramentas para a medição de RI, desde DSO (*Digital Storage Osciloscope*), de diferentes marcas e modelos, até o uso de DSP's (*Digital Signal Processor*). No caso do DSP, seria necessário adquirir um kit com conversor A/D (analógico/digital) com uma taxa de amostragem acima de 60 MHz, o que não foi possível.

Em seu trabalho, ZIMERMANN [4] utilizou um DSO com capacidade de gravar 1 milhão de amostras por aquisição, configurado para uma resolução de oito bits, largura de banda de 20 MHz e, conseqüentemente, taxa de amostragem de 50 MSPS (*Mega-samples per second*). Como o período entre amostras possui uma duração de 20 ns, uma aquisição de 1

milhão de amostras permitiu fazer a análise espectral de RI's com duração de até 20 ms. Para a análise da duração e IAT, ele fez uso de um detector de pico com intervalo de amostras de 80 µs e uma janela de observação de 20s.

DEGARDIN et al. [10] também usou um DSO para fazer a análise temporal e espectral, com uma taxa de amostragem de 100 MSPS e duração de aquisições de 655 µs. Zimmermann e Degardin capturaram RI's através da função *trigger* do DSO, fazendo as aquisições somente quando a amplitude do RI ultrapassasse 100 mV.

### **3.1.1 Escolha do osciloscópio**

Os osciloscópios disponíveis para fazer este trabalho ficaram entre os da série TDS-1000 e TDS-3000B da Tektronix, bem como o Agilent 54621A. Por meio da leitura de seus manuais, foi descoberto que nenhum deles possuía memória suficiente para guardar muitas aquisições e, muito menos, fazer isto de forma automática. Foi necessário, portanto, enviar cada aquisição para um computador conectado ao DSO utilizado.

O TDS-1000 comunica-se com um computador por meio da interface serial, mas sua taxa de transmissão limita-se a, no máximo, 19.200 bps e o número de amostras por aquisição a apenas 2.500 amostras codificadas em oito bits. Já a conexão via porta serial do DSO da Agilent permitia no máximo 1.000 amostras por aquisição.

A transmissão via cabo serial foi testada com um TDS-1002 e demorava em torno de três segundos para completar uma aquisição, o que limita as medições de IAT a, no mínimo, três segundos. Além disso, ocorreram vários problemas de conectividade. A fim de se obter uma conexão mais rápida, o uso de uma interface GPIB (IEEE 488), com a adição de um módulo de comunicação ao TDS-1002 e uma placa ou adaptador GPIB no computador, foi cogitado.

No entanto, como o canal PLC utiliza a faixa de freqüência entre 1 e 30 MHz, é necessário configurar o DSO para obter aquisições com uma taxa de amostragem acima de 60 MHz. Devido a esta limitação, os osciloscópios TDS-1002 e Agilent 54621A tiveram que ser configurados para uma taxa de amostragem de 100 MHz. Em conseqüência disto, as durações das aquisições dos osciloscópios passaram a ser de 25 µs e 10 µs, respectivamente. Sendo assim, ambos os DSO's foram descartados.

O TDS-3014B da Tektronix, por sua vez, possui 10.000 amostras por aquisições (ou 100 µs por aquisição) e porta de rede padrão Ethernet, de 10 Mbps, já presente no próprio osciloscópio. Assim, em comparação com o TDS-1002A, mesmo com quatro vezes mais amostras sendo transmitidas, o tempo de transmissão das aquisições foi reduzido de três segundos para 0,6 s. Um resumo comparativo entre os DSO's abordados é apresentado na Tabela 3-1.

|                 | $No$ de amostras | Duração      | Velocidade de | Intervalo    |  |
|-----------------|------------------|--------------|---------------|--------------|--|
| Modelo          |                  | máxima do RI | conexão       | mínimo entre |  |
|                 | por aquisição    | $(\mu s)$    | $(kbps*)$     | medições(s)  |  |
| Agilent         | 1.000            | 10           | 19,2          | não medido   |  |
| 54621A          |                  |              |               |              |  |
| <b>TDS-1000</b> | 2.500            | 25           | 19,2          |              |  |
| <b>TDS-3000</b> | 10.000           | 100          | 10.000        | 0,6          |  |

**Tabela 3-1 : Comparação entre os três modelos disponíveis para medição de RI.** 

\*kbps: Kilo bits por segundo*.*

### **3.1.2 Configuração do osciloscópio**

Antes de iniciar a programação para fazer aquisições automáticas, o osciloscópio foi configurado e testado para capturar RI's através de seu *trigger*. Todos os testes foram realizados em uma tomada de 220V de um dos laboratórios do Instituto de Eletrônica de Potência (INEP), do Curso de Engenharia Elétrica (EEL), da Universidade Federal de Santa Catarina (UFSC) (ver Figura 3-1). Como pode ser observado, foi utilizado um acoplador capacitivo para modems PLC, a fim de filtrar a freqüência de 60 Hz da rede elétrica.

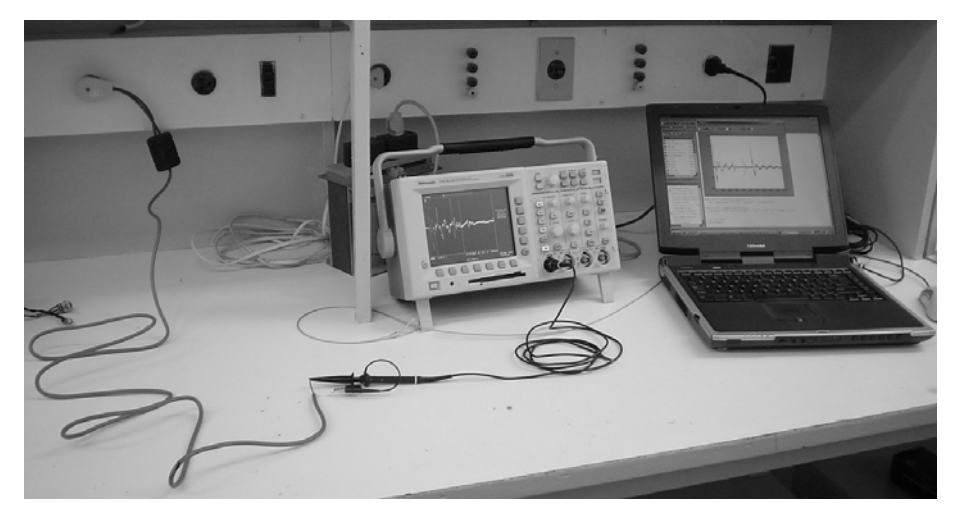

**Figura 3-1 : Local de medição do ruído impulsivo** 

Logo no início, foi identificada a presença de um ruído impulsivo periódico e síncrono à freqüência de 60 Hz na rede elétrica, com amplitudes que ultrapassavam 400 mV (ver Figura 3-2 e sua DEP na Figura 1-6) e componentes de freqüência de 440 kHz. Como só foi possível obter autorização para utilizar o DSO na mesma sala do INEP/EEL/UFSC, não foi possível encontrar a origem deste RI síncrono apesar de algumas tentativas. Este RI síncrono limitou a aquisição de apenas RI's assíncronos com amplitudes máximas acima de 600 mV. A título de comparação, ZIMERMANN [4] e DEGARDIN et al. [10] analisaram RI's com amplitudes máximas acima de 100 mV. Segundo Degardin, a probabilidade de um RI estar acima de 600 mV é de praticamente 100%. Entretanto, para Zimmermann, dependendo do ambiente analisado, a probabilidade cai para 20% ou até 3%.

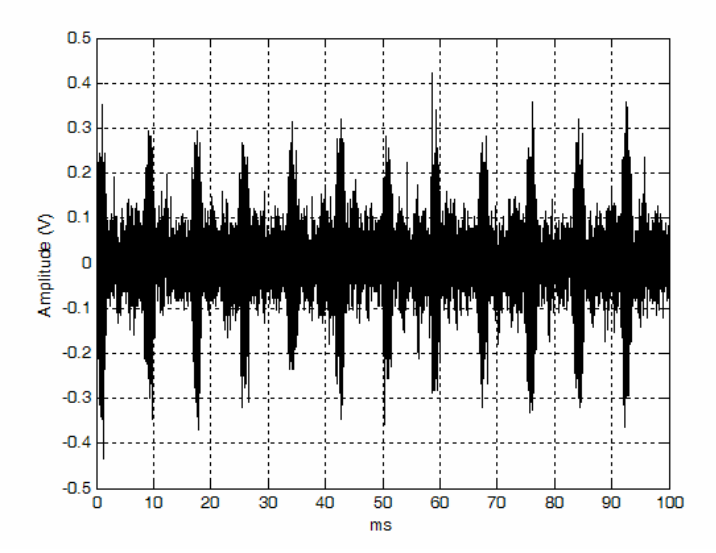

**Figura 3-2 : Ruído impulsivo periódico de 0,4 V e 440 kHz presente no canal analisado.** 

Após alguns testes, o DSO foi finalmente configurado com os seguintes parâmetros:

- Amostragem: 100 MSPS (podendo fazer leituras de RI's com componentes de freqüências de até 50 MHz);
- Resolução: 8 bits;
- Número de amostras por aquisição: 10 mil amostras;
- Durações das aquisições: 100 µs;
- Conexão entre osciloscópio e computador: rede padrão IEEE 802.3 10Mbps Ethernet;
- Valor do *Trigger* (tensão necessária para se obter uma aquisição): 0,6 V;
- Amplitudes máxima e mínima:  $\pm 10$  V.

## **3.1.3 Programação do DSO**

Com o osciloscópio já testado e configurado, deu-se início à fase de programação para transferir as aquisições para um *Notebook* (ver Figura 3-1). A Tektronix possui alguns *softwares* para o sistema operacional *Windows,* como o *Wavestar* e o *Tektronix Toolbar*, sendo que este último trabalha em conjunto com o *Word* ou *Excel*.

O *Wavestar* possui várias funções interessantes, mas não faz medições automáticas utilizando o *trigger*. Já o *Tektronix Toolbar* para *Excel* está limitado a, no máximo, 128 aquisições via *trigger*. Além disto, não armazena nenhuma informação com relação ao instante de ocorrência do ruído impulsivo para cálculo do IAT. Desta forma, foi necessário desenvolver um programa para receber e armazenar todos os RI's capturados em um microcomputador, permitindo, assim, que uma base de dados fosse criada e exportada para o *Matlab*™.

Instruções essenciais sobre como programar os DSO's da Tektronix podem ser encontradas no manual *Getting Started with OpenChoice Solutions* [7]. Além de apresentar os dois *softwares* já comentados, o manual faz um apanhado de todas as interfaces de programação disponíveis como C, C++, *Visual Basic*, *LabVIEW*™ e *Matlab*™, entre outros.

Para realizar a comunicação do microcomputador com o osciloscópio TDS 3014B, foi escolhido o software *Matlab*™, via *Instrument Control Toolbox*, e a linguagem de programação *TekVisa*. A escolha do software *Matlab*™ facilitou o armazenamento dos RI's em uma matriz.

Por fim, cabe ressaltar que o software *Matlab*™ foi utilizado para desenvolver todos os programas deste trabalho, e que o uso da linguagem *TekVisa*, pelo fato de ser esta de baixo nível, dificultou muito a tarefa de programar o osciloscópio.

## **3.1.4 Algoritmo do sistema de aquisição de dados**

O programa desenvolvido para realizar as aquisições usa basicamente a função de "seqüência única" do *trigger*, a qual permite que o osciloscópio faça uma aquisição quando o nível de tensão medido ultrapassa 0,6 V – fato que sinaliza a presença de um RI na rede elétrica. O algoritmo resume-se em fazer requisições do estado do *trigger* para ver se o mesmo encontra-se ativado – esperando por um RI com amplitude maior que 0,6V, ou desativado – com uma aquisição sendo obtida. Quando ativado, as requisições são feitas numa taxa em torno de 100 vezes por segundo. Assim que o *trigger* for desativado, uma sub-rotina do algoritmo é chamada para fazer a transferência do RI obtido pelo DSO para uma matriz do *Matlab*.

Somente após o recebimento completo do RI por parte do microcomputador, o programa ativa novamente o *trigger* do osciloscópio e volta a perguntar pelo seu estado. Cada RI faz com que o osciloscópio demore 0,6 segundos para reativar o *trigger*. Destes 0,6 segundos, aproximadamente 0,2 segundos são utilizados na transmissão do RI e os 0,4 segundos restantes é o tempo que leva para o DSO reativar o *trigger*.

No desenvolvimento do programa de aquisição foram empregados o manual em [8], para obter os comandos de configuração do *trigger,* além de outros, e o manual em [9], o qual explica passo a passo os comandos básicos tanto do *Instrument Control Toolbox* do Matlab™*,* quanto da programação Tekvisa. Um exemplo de conexão do Matlab™ ao osciloscópio e uma transferência de aquisição são também apresentados.

De posse das medidas realizadas, será apresentado na próxima seção como o comportamento estatístico de cada parâmetro do RI é estimado para poder, então, gerá-lo.

### *3.2 Levantamento estatístico dos parâmetros e modelagem*

No final da Seção 2.2.2, foram definidos os parâmetros temporais e espectrais do ruído impulsivo que são utilizados para estudar seu comportamento e para poder simulá-lo. Nesta seção, serão apresentados os resultados de uma medição de 24 horas realizada em um dos laboratórios do INEP/EEL/UFSC, utilizando o sistema de aquisição de dados abordado na seção anterior.

Serão apresentadas as curvas estimadas de distribuição de probabilidade cumulativa de cada parâmetro, onde será detalhada a modelagem utilizada para obter um gerador de v.a. para gerar cada parâmetro com distribuição similar àquela dos RI's medidos.

No total, foram obtidas apenas 68 aquisições de RI's, número considerado insuficiente para modelar o RI nesse canal PLC. No entanto, é possível, pelo menos, apresentar e aplicar o sistema de modelagem de RI proposto neste trabalho de dissertação.

## **3.2.1 Classificação dos Ruídos Impulsivos**

Seguindo o mesmo modelo de classificação do RI na Seção 2.1, os RI's medidos foram divididos em classes e subclasses, tanto pelo seu formato quanto pela sua faixa de freqüência (ver Tabela 3-2). Neste trabalho, as estatísticas serão levantadas apenas para RI's com pseudofreqüências acima de 2 MHz, por se tratar da banda utilizada pelo sistema PLC.

Observando a Tabela 3-2, pode-se notar que apenas 26,5% dos RI's estão acima de 2 MHz. Além disso, a porcentagem de explosões acima de 2 MHz é de 83,4%. Devido à ocorrência de apenas três impulsos únicos acima de 2 MHz, foi escolhido não modelar as curvas de FDC dos parâmetros desta classe. Apenas RI's acima de 2 MHz e da classe "explosão de

impulsos" serão modelados para apresentar o sistema de modelagem das FDC's dos parâmetros. Uma única exceção foi feita com um novo parâmetro, que será apresentado na próxima seção, chamado de "decaimento exponencial do impulso único". Este parâmetro, por ser exclusivo da classe "impulso único", foi modelado a partir de todos os 34 impulsos únicos acima e abaixo de 2 MHz, apenas para apresentar a modelagem deste parâmetro.

|                      | <b>Classe</b>        |                                                 |                 |       |  |  |  |  |
|----------------------|----------------------|-------------------------------------------------|-----------------|-------|--|--|--|--|
|                      | <b>Impulso</b> Unico |                                                 | <b>Explosão</b> |       |  |  |  |  |
| <b>Subclasses</b>    |                      |                                                 |                 |       |  |  |  |  |
| Pseudofrequência f   |                      | $f < 2$ MHz $f > 2$ MHz $f < 2$ MHz $f > 2$ MHz |                 |       |  |  |  |  |
| Número de ocorrência | 31                   |                                                 | 19              | 15    |  |  |  |  |
| Taxa de ocorrência   | $45,6\%$             | $4.4\%$                                         | 27,9 %          | 22,1% |  |  |  |  |

**Tabela 3-2 : Classificação dos RI's** 

Sabendo qual a probabilidade de ocorrência de cada classe, pode-se obter um gerador de cada parâmetro a partir de um modelo simplificado de suas FDCs. A seção seguinte detalhará melhor como retirar os parâmetros dos RI's medidos.

## **3.2.2 Obtenção dos parâmetros dos RI's medidos**

Para obter os três parâmetros temporais da Seção 2.2.1, deve-se seguir os seguintes passos:

- a. *Amplitude máxima* é necessário apenas descobrir qual o valor máximo do módulo do RI;
- b. *Duração* para calcular a duração, deve-se estar atento ao ruído de fundo do canal de aproximadamente 0,4V, para poder estimar qual a última amostra significativa do RI. Neste trabalho, o final de um RI foi considerado como a última amostra com amplitude acima de 0,4 V;
- c. *Intervalo entre início de RI's* para cada RI capturado, foi também criada uma matriz com os instantes de cada aquisição para posterior cálculo do IAT.

A obtenção dos parâmetros espectrais, no entanto, não é tão simples como a dos parâmetros temporais, demonstrada nos passos acima. Para estimar as *pseudofreqüências*   $\alpha_1, \alpha_2 \in \alpha_3$ , MANN et al. [5] utilizou uma técnica para medir a taxa em que o RI, *x*(*t*), cruza o eixo das abscissas. Esta técnica pode ser útil se o RI contiver apenas uma pseudofreqüência. Porém, MANN et al. não detalhou como se deve proceder quando o RI possui mais de uma pseudofreqüência, e se essa técnica é efetiva ou não neste caso.

Neste trabalho foi proposta outra técnica para estimar  $\hat{\alpha}_1, \hat{\alpha}_2$  e  $\hat{\alpha}_3$  que, ao invés de analisar o RI, *x*(*t*), no domínio do tempo, utiliza o espectro de *x*(*t*), *X*(*ω*), por meio da transformada de Fourier de *x*(*t*):

$$
X(\omega) = F\big[ x(t) \big] \tag{3.1}
$$

A partir de *X*(*ω*), basta calcular a posição dos picos de freqüências para obter as pseudofreqüências *α*1, *α*2 e *α*3 e as *potências relativas A2 e A3* da Equação (2.1) (*A*2 = 0,55 e  $A_3 = 0.43$  na Figura 2-13).

Esses picos de freqüências podem ser localizados por meio de um algoritmo que calcula os pontos de máximos de *X*(*ω*), através da derivada nula e decrescente de *X*(*ω*). Picos de freqüência menores que 20% do maior pico serão ignorados, para efeito de simplificação, e por conter ruído de fundo, sendo este o motivo de haver casos de RI's com apenas uma ou duas pseudofreqüências (ver exemplo na Figura 2-8).

Um problema no modelo de Mann é o cálculo do parâmetro *β.* Ele propôs obtê-lo por meio de aproximações do modelo de  $\hat{R}(\tau)$ , na Equação (2.1), com a estimação *da função de autocorrelação*, *R<sub>xx</sub>*(τ), do RI medido (ver exemplo na Figura 3-3). Porém, ao se comparar o módulo de *X*(ω) do RI medido com o módulo do espectro estimado,  $|\hat{X}(ω)|$ , segundo a equação:

$$
\left|\hat{X}(\omega)\right| \approx \sqrt{F[\hat{R}(\tau)]} = \sqrt{\hat{S}_x(\omega)}\tag{3.2}
$$

onde  $\hat{S}_x(\omega)$  é dado pela Equação (2.5), nota-se uma diferença entre eles (Figura 3-4).

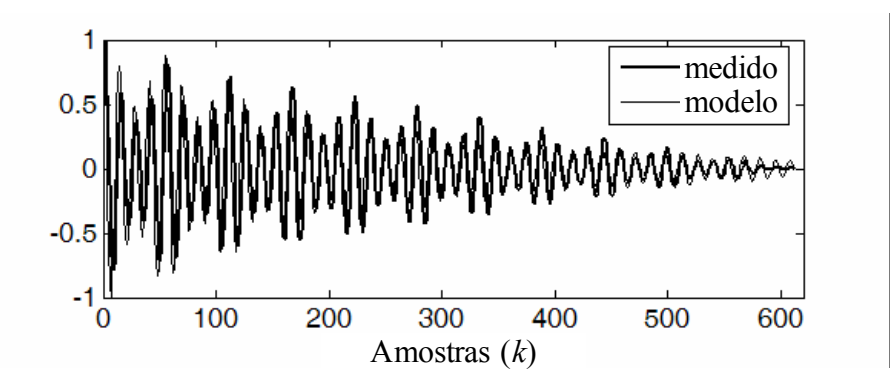

**Figura 3-3 : Autocorrelação do impulso medido e sua aproximação com o modelo da Equação (2.1) para estimar** *β***.** 

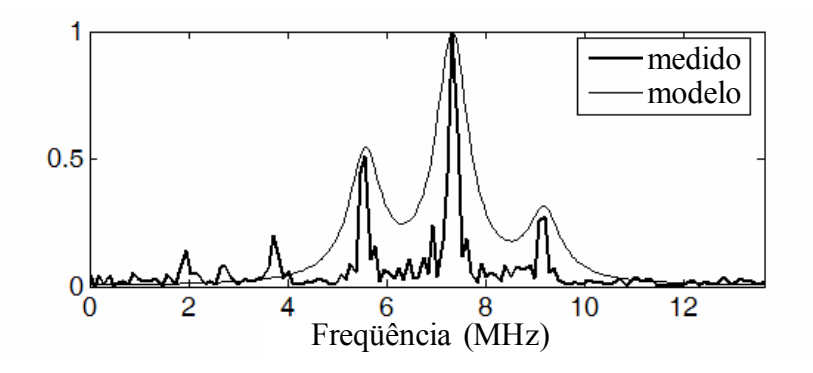

**Figura 3-4 : Espectro do RI medido e do espectro estimado**  $\hat{\overline{X}}(\overline{\omega})$  **pelo modelo da Equação (2.5), utilizando o** *β* **estimado.** 

Aparentemente, o parâmetro *β* é diretamente proporcional à largura dos picos em cada pseudofreqüência *α* do espectro de potência na Equação (2.5) (ver Figura 3-5). Quanto menor for o valor de *β*, menor será a largura do respectivo pico na DEP. Portanto, a solução encontrada foi medir a largura do pico na pseudofreqüência de maior potência (*BWα*1) da DEP dos RI's medidos, e descobrir qual a relação média desta largura com o parâmetro *β*. Foi estimado que *β* é igual a *BWα*1, em MHz, multiplicado por 0,59 (ver Equação (3.3)). Para efeito de simplificação, os valores de *β*2 e *β*3 nas Equações (2.1) e (2.5) foram considerados iguais a *β*1.

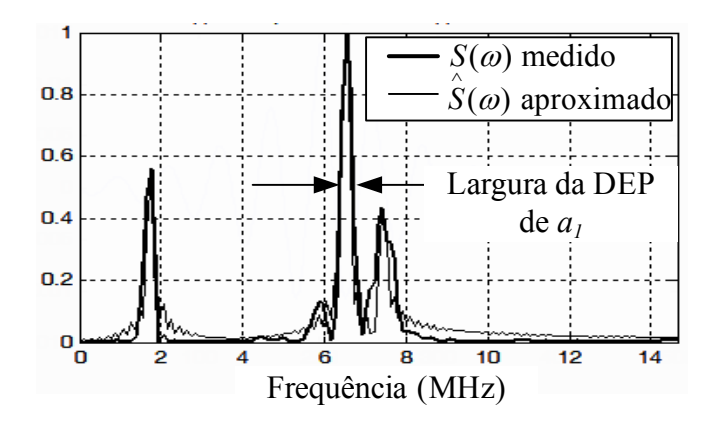

**Figura 3-5 : Largura do pico na pseudofreqüência de maior potência da densidade espectral de potência (***BWα***1).** 

$$
\beta_1 = \beta_2 = \beta_3 = BW\alpha_1 * 0,59 \text{ (MHz)}\tag{3.3}
$$

Deve-se ressaltar que, se o RI contiver apenas uma pseudofreqüência, é necessário apenas calcular os parâmetros *α*1 e *β*1. Da mesma forma, para o caso de duas pseudofreqüências, o cálculo limita-se aos parâmetros  $\alpha_1$ ,  $\alpha_2$ ,  $A_2$ ,  $\beta_1$  e  $\beta_2$ .

Por fim, o algoritmo proposto para levantar as FDC's dos parâmetros espectrais *α*1, *α*2, *α*3,  $A_2$ ,  $A_3$ ,  $\beta_1$ ,  $\beta_2$  e  $\beta_3$  resume-se nos seguintes passos:

- 1. Calcular o espectro do RI medido;
- 2. Obter os três maiores picos de frequências em MHz  $(\alpha_1, \alpha_2 \in \alpha_3)$ ;
- 3. Calcular as magnitudes relativas *A*2 e *A*3 das pseudofreqüências *α*2 e *α*3, respectivamente;
- 4. Medir a largura de faixa do espectro de  $\alpha_1$  em MHz;
- 5. Obter os valores de *β*1, *β*2 e *β*3 utilizando a Equação (3.3).

Neste trabalho, também foi observada a necessidade de agregar mais um parâmetro, além dos abordados na Seção 2.2. Durante os primeiros testes do simulador, que serão detalhados no próximo capítulo, foi notado que o *impulso único* medido concentra grande parte de sua energia apenas no início de sua duração (ver Figura 3-6), apresentando um "decaimento exponencial" em sua amplitude. Entretanto, o impulso único simulado (ver Figura 3-7), com os mesmos parâmetros do impulso único da Figura 3-6, possui uma

energia distribuída ao longo de toda sua duração. Observa-se assim que, neste caso, a simulação é pouco fiel.

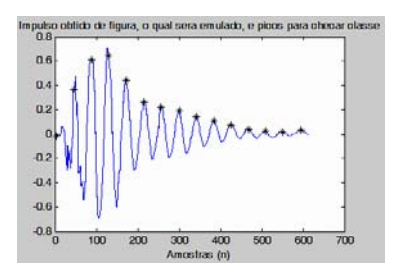

**Figura 3-6 : Impulso único medido com picos de amplitudes identificados com**   $64*99$ 

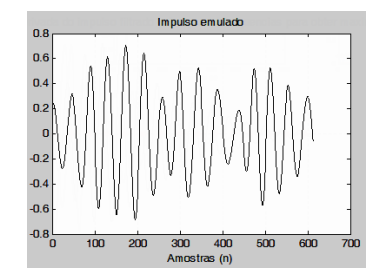

**Figura 3-7 : Impulso único simulado** *sem* **janelamento do decaimento estimado.** 

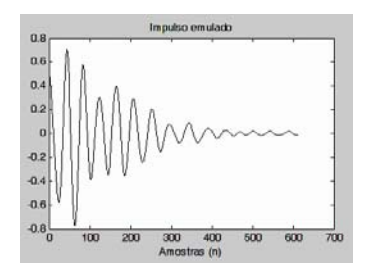

**Figura 3-8 : Impulso único simulado** *com* **janelamento do decaimento estimado.** 

Como o comportamento de decaimento exponencial do impulso único foi encontrado em 70% das estatísticas de DEGARDIN et al. [10], fica evidenciada sua importância. Sem considerar o decaimento exponencial, a simulação de um impulso único, através do modelo aqui proposto, seria idêntica à de uma explosão de impulsos. A inserção desse novo parâmetro pode ser feita multiplicando o ruído simulado por uma exponencial decrescente. O resultado é apresentado na Figura 3-8.

A obtenção desse novo parâmetro (aqui chamado de *decaimento exponencial do impulso único*) é feita por intermédio de um algoritmo que identifica os picos de amplitude do RI, como mostrado na Figura 3-6. Inicialmente, a derivada do RI foi comparada a zero, nos instantes com derivada decrescente, a fim de se obter os pontos de máximo. Porém, o ruído de fundo do canal PLC fez com que aparecessem vários picos, além daquele relacionado à pseudofreqüência.

A solução encontrada foi filtrar o ruído de fundo, deixando passar apenas o impulso único, para, a partir daí, calcular os pontos de derivada nula e decrescente, livres de erros (ver Figura 3-10). Como tem-se interesse em deixar passar apenas as faixas em torno das pseudofreqüências, um possível filtro, em termos de magnitude da resposta em freqüência, é dado pela própria Equação (3.2), onde são usados os parâmetros espectrais do ruído impulsivo em questão (exemplo de filtro na Figura 3-5).

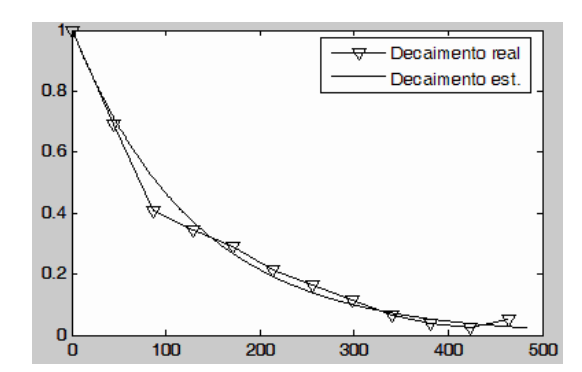

**Figura 3-9 : Decaimento exponencial do impulso único e o decaimento exponencial estimado.** 

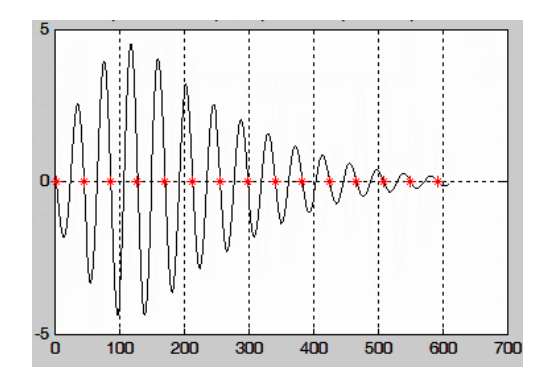

**Figura 3-10 : Derivada do impulso único filtrado e posições da derivada nula e decrescente (\*) para a obtenção dos picos da Figura 3-6.** 

Com os pontos de máxima identificados (ver Figura 3-6), é traçada uma curva para interligá-los, iniciando-se pelo maior pico (ver Figura 3-9). Essa curva representa o decaimento exponencial do impulso e pode ser descrita por

$$
f(k) = \exp(-\varphi k) \tag{3.4}
$$

onde *φ* pode ser estimado por meio de um algoritmo adaptativo de mínimos quadrados.

O algoritmo de obtenção do decaimento exponencial do impulso único resume-se nos seguintes passos:

- 1. Obter o impulso único;
- 2. Utilizar o filtro FIR oriundo da análise espectral do RI para remover o ruído de fundo;
- 3. Identificar os picos do impulso único no tempo por meio dos pontos de derivada nula e decrescente;
- 4. Gerar a curva do decaimento exponencial do impulso único (como na Figura 3-9) a partir dos pontos de pico identificados;
- 5. Estimar *φ* por meio de um algoritmo adaptativo de mínimos quadrados.

### **3.2.3 Sistema de modelagem dos parâmetros**

Com todos os parâmetros capturados dos RI's medidos, falta obter uma forma de poder gerá-los através de uma modelagem de suas curvas de FDC. Muitos autores modelaram as estatísticas das curvas de FDC ou FDP, utilizando funções conhecidas como a distribuição *Weibull*, exponencial ou normal. A distribuição de *Weibull* possui uma maior flexibilidade frente a outras distribuições quando utilizada para se obter modelos de FDCs. Autores como DEGARDIN et al. [10] e MANN et al. [5] fizeram uso desta em algumas FDCs obtidas. Porém, esta distribuição não pode ser invertida, sendo este o requisito principal para se obter um gerador de variável aleatória a partir desta FDC (PAPOULIS [30]). O objetivo principal deste capítulo é o de se obter um gerador de v.a. para cada parâmetro com distribuição similar ao do canal medido.

Por sua vez, as distribuições exponencial e normal são inversíveis, mas sua aproximação com as FDCs dos parâmetros foram muito limitadas, sendo possível para apenas alguns casos. Ressalte-se também que as FDCs variam muito entre diferentes ambientes medidos, como pode ser observado nos resultados de ZIMMERMANN [4]. Ou seja, uma aproximação da FDC da amplitude máxima dos RI's em uma distribuição exponencial para um canal específico não garante que, em qualquer outro ambiente, também seja possível modelar a FDC da amplitude máxima em uma distribuição exponencial.

Para resolver todos estes problemas, foi empregada a mesma técnica matemática utilizada por BLACKARD [19], a qual baseia-se na *piecewise linear aproximation*. Esta técnica simplesmente aproxima a curva da FDC em cinco segmentos de retas para distintas faixas de probabilidade. Para obter estes segmentos, é realizada uma amostragem na FDC da Figura 3-11 nas probabilidades 0,01 0,1, 0,35, 0,65, 0,9, e 1, calculando assim os correspondentes valores no eixo da abscissa. Estes valores entre 0,01 e 1 foram os que melhores se encaixaram com todas as FDC apresentadas a seguir e o número de segmentos de reta também. Em seguida, todos os pontos obtidos através dos pares de valores *xi* e *yi* (ver Tabela 3-3) são ligados entre si, resultando assim em uma FDC aproximada como o modelo na Figura 3-11.

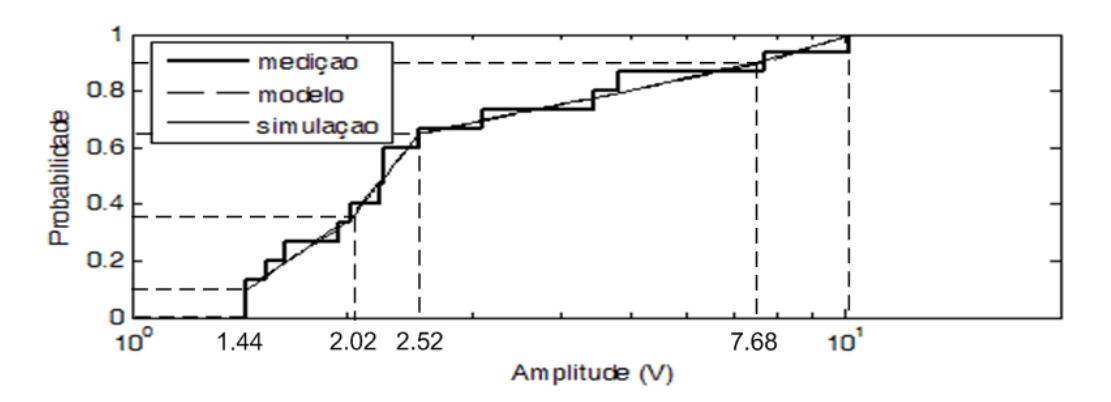

**Figura 3-11 : Função de distribuição cumulativa da amplitude de explosões acima de 2 MHz. O modelo simplificado da FDC é formado por cinco segmentos de retas.** 

**Tabela 3-3 : Valores de**  $x_i$  **(respectivos às probabilidades**  $y_i$ **),**  $A_i$  **e**  $B_i$  **obtidos a partir da FDC da Figura 3-11.** 

|   | $y_i$ | $x_i(V)$ | $A_i$  | $B_i$    |
|---|-------|----------|--------|----------|
|   | 0.01  | 1.435    | 38.210 | $-5.992$ |
| 2 | 0.10  | 1.444    | 1.724  | $-0.175$ |
| 3 | 0.35  | 2.016    | 3.101  | $-0.594$ |
|   | 0.65  | 2.519    | 0.516  | 0.443    |
| 5 | 0.90  | 7.679    | 0.838  | 0.158    |
|   | 1.00  | 10.108   |        |          |

Cada segmento de reta é uma simples função de 1<sup>°</sup> grau do tipo  $y(x) = Ax + B$ . Portanto, é possível obter um modelo matemático desta FDC, utilizando cinco funções de 1º grau. Cada função é relacionada a seu intervalo de probabilidade, seja entre 0,01 e 0,1, ou outro intervalo. Para isso, é necessário calcular os valores de *Ai* e *Bi* de cada uma das cinco funções  $y(x) = Ax + B$ , utilizando os pontos  $x_i \in y_i$  já obtidos na Tabela 3-3.

De posse desses valores de *Ai* e *Bi* na Tabela 3-3, é possível obter um gerador de variável aleatória com distribuição igual ao modelo da FDC da Figura 3-11. Inicialmente, deve-se utilizar um gerador de v.a. com distribuição uniforme entre 0 e 1 para gerar o valor de *y*. Cada valor de *y* gerado deve produzir uma amostra do parâmetro *x* pelo uso dos valores de *Ai* e *Bi* na função de 1º grau inversa:

$$
x(y) = \frac{y - B_i}{A_i} \tag{3.5}
$$

Para saber qual valor de *Ai* e *Bi* a ser empregado nesta equação, deve-se descobrir em que faixa de probabilidade este valor de *y* se encontra.

Por exemplo, se o gerador de v.a. com distribuição uniforme gerar um valor *y* de 0,5, este valor se encontra na faixa de probabilidade entre 0,35 e 0,65 na Tabela 3-3, correspondendo aos valores  $A_3 = 3.101$  e  $B_3 = -0.594$ .

Deve-se destacar que a escala do eixo das abscissas de todos os gráficos das FDCs, apresentados na próxima seção, é logaritmo e o das ordenadas não, justamente para se manter um padrão no sistema de modelagem. Portanto, antes de se obter os valores de *Ai* e  $B_i$  diretamente com os pontos  $x_i$  e  $y_i$  da Tabela 3-3, é preciso calcular o logaritmo dos valores de *xi*. Posteriormente, ao se gerar uma v.a. a partir deste modelo de FDC pelo cálculo da Equação (3.5), será necessário também calcular o antilogaritmo deste valor de *xi*. Ou seja, a equação correta para gerar *x* com os dados da Tabela 3-3 é a Equação (3.6). A Equação (3.5) deve ser utilizada caso o eixo das abscissas não seja logaritmo.

$$
x(y) = \log^{-1}\left(\frac{y - B_i}{A_i}\right) \tag{3.6}
$$

Esta técnica de modelagem pode não ser tão precisa quanto modelar por uma distribuição como a *Weibull*, mas fica claro que é muito mais flexível para uma aproximação de qualquer tipo de FDC. Desta forma, é possível fazer medições de vários ambientes diferentes e obter os modelos de cada parâmetro, sem a necessidade de comparar as FDC's obtidas com vários tipos de distribuições e analisar qual a melhor aproximação.

Com este sistema de modelagem será possível apresentar, na seção seguinte, o resultado das curvas de FDC das medições de todos os parâmetros dos RI's medidos, juntamente com seu modelo simplificado.

### **3.2.4 Resultado das FDCs medidas e modelagem de parâmetros.**

Nesta seção, além de apresentar as curvas de FDC dos parâmetros obtidos, será também demonstrada a eficiência da modelagem das curvas de FDC de cada parâmetro, comparando-se as duas curvas de FDC e modelagem. Foram também geradas cinco mil amostras de cada parâmetro por meio desta modelagem, comprovando que a FDC destas amostras é muito próxima ao modelo e, conseqüentemente, próxima à FDC dos RI's medidos.

#### **i. Amplitude Máxima**

Como já comentado, neste trabalho serão analisadas apenas explosões acima de 2 MHz por se tratar da faixa de freqüência utilizada pelo sistema PLC. Impulsos únicos acima de 2 MHz ocorreram apenas três vezes e não serão analisados. A Figura 3-11 e a Tabela 3-3 da Seção 3.2.3 mostram os resultados alcançados em relação às amplitudes máximas das explosões obtidas. A curva da "simulação" na Figura 3-11 foi obtida através da FDC de cinco mil amostras geradas.

Como já apresentado na Seção 3.1.2, o osciloscópio foi configurado para medir RI's com amplitudes entre -10 V e 10 V. Amostras com amplitudes acima de 10 V são aproximadas para 10V e o mesmo ocorre com amplitudes menores que -10V. Porém, apenas 10% dos RI's estão acima de 7,6 V, mostrando que a probabilidade de ser maior que 10 V é bem baixa. Portanto, com esta configuração foi possível obter uma melhor resolução das explosões abaixo de 2,5 V, as quais representam mais da metade.

#### **ii. Duração do RI**

A duração das explosões, neste ambiente, apresentou uma FDC com forma praticamente exponencial (ver Figura 3-12), acumulando 65% dos casos abaixo de 38 µs (ver Tabela 3-4). Explosões maiores que 100 µs não puderam ser obtidas pela limitação do número de amostras por aquisição (10.000) e a amostragem de 100 MSps (*Mega Samples per second*) para poder ler RI's com freqüências até 50 MHz. A curva de simulação da Figura 3-12 apresentou um desvio insignificante em relação à curva do modelo obtido.

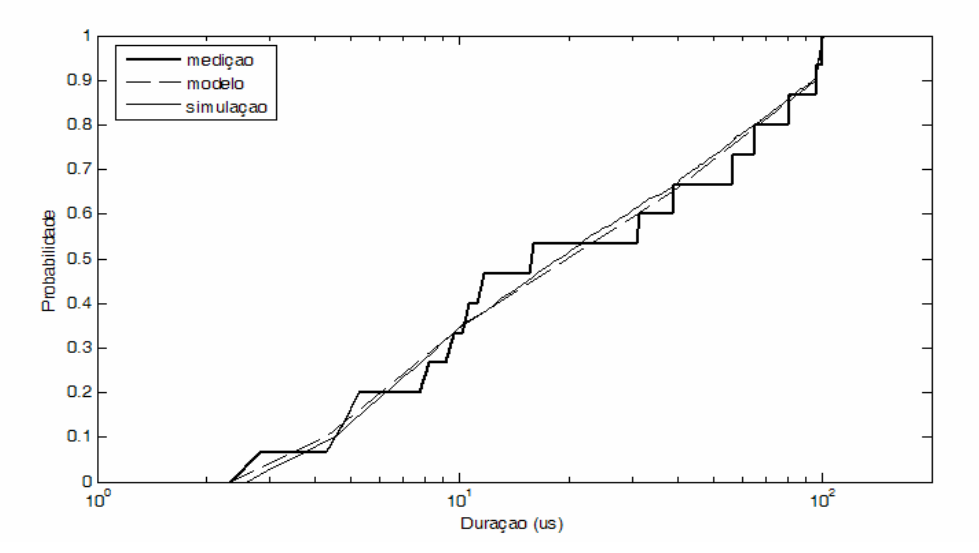

**Figura 3-12 : Função de distribuição cumulativa da duração de explosões acima de 2 MHz.** 

| i              | $y_i$ | $x_i(\mu s)$ | $A_i$ | $B_i$    |
|----------------|-------|--------------|-------|----------|
|                | 0.01  | 2.325        | 0.377 | $-0.138$ |
| $\overline{2}$ | 0.10  | 4.283        | 0.667 | $-0.321$ |
| $\mathcal{E}$  | 0.35  | 10.158       | 0.518 | $-0.171$ |
| 4              | 0.65  | 38.555       | 0.632 | $-0.353$ |
| 5              | 0.90  | 95.838       | 5.122 | $-9.250$ |
| 6              | 1.00  | 100.245      |       |          |

**Tabela 3-4 : Valores de** *xi***,** *Ai* **e** *Bi* **obtidos a partir da FDC da Figura 3-12.** 

#### **iii. Duração do Intervalo entre Início de RI's (IAT)**

Devido à limitação do osciloscópio, não foi possível fazer aquisições de RI's com intervalos menores que 0,6 segundos, como já comentado. A grande maioria das explosões ocorreu muito espaçada entre si, pela baixíssima incidência das mesmas no ambiente analisado. Os resultados estão na Figura 3-13 e na Tabela 3-5.

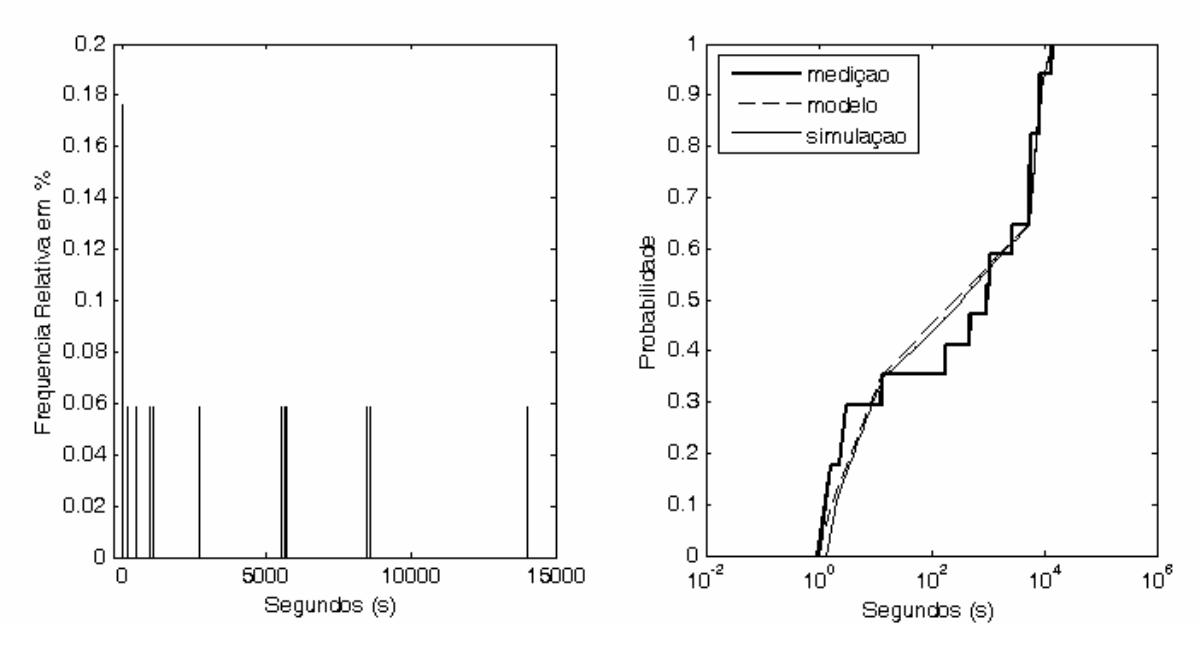

**Figura 3-13 : Histograma e função de distribuição cumulativa da duração do intervalo entre RI de explosões acima de 2 MHz.** 

|   | $y_i$    | $\mathbf{x}_i(s)$ | $A_i$ | $B_i$    |
|---|----------|-------------------|-------|----------|
|   | 0.01     |                   | 0.427 | 0.004    |
| 2 | 0.10     |                   | 0.283 | 0.036    |
| 3 | 0.35     | 13                | 0.114 | 0.223    |
|   | 0.65     | 5534              | 1.305 | $-4.233$ |
|   | 0.90     | 8603              | 0.472 | $-0.958$ |
| 6 | $1.00\,$ | 14009             |       |          |

**Tabela 3-5 : Valores de** *xi***,** *Ai* **e** *Bi* **obtidos a partir da FDC da Figura 3-13.** 

### **iv. Decaimento Exponencial do Impulso Único**

Para demonstração da modelagem deste parâmetro, será apresentado aqui o resultado utilizando todos os 34 impulsos únicos, como já comentado. Todos os decaimentos ficaram entre  $0,4.10^{-3}$  s<sup>-1</sup> e  $3,10^{-3}$  s<sup>-1</sup>, com exceção de um impulso que chegou a  $45.10^{-3}$  s<sup>-1</sup>. Ver resultados na Figura 3-14 e na Tabela 3-6.

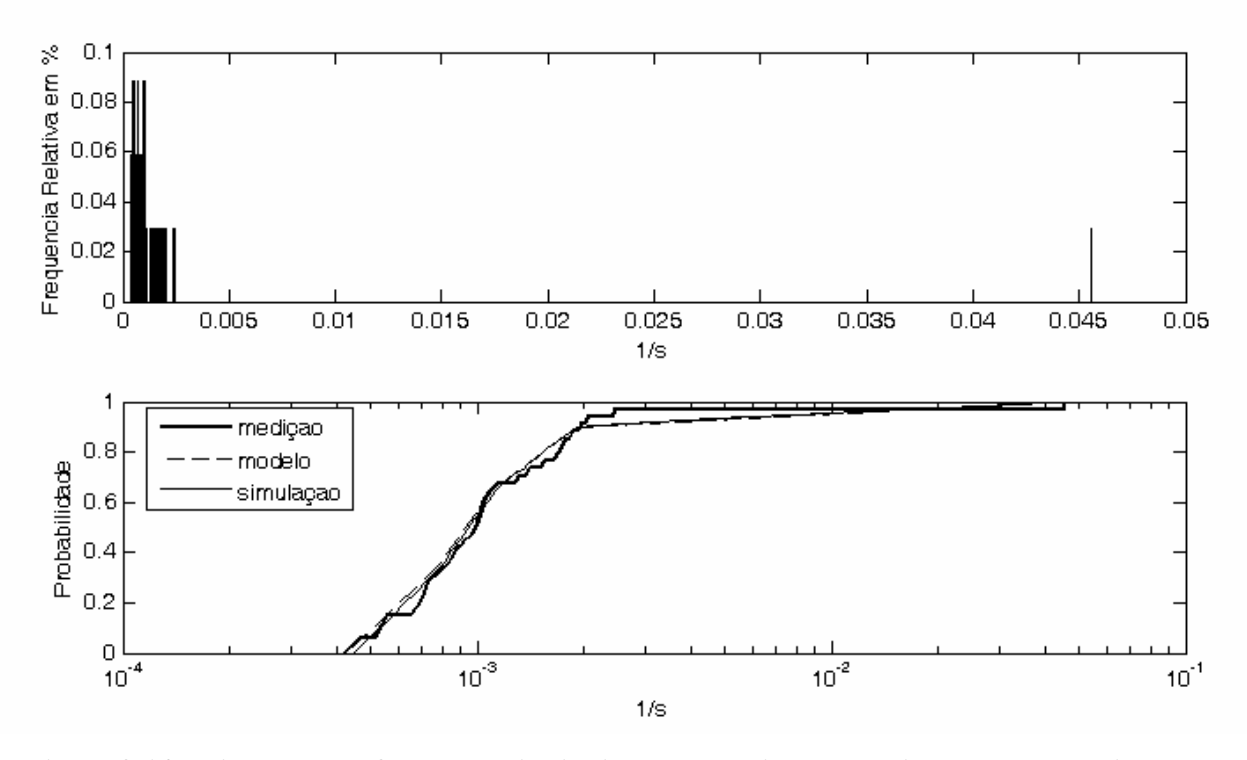

**Figura 3-14 : Histograma e função de distribuição cumulativa do decaimento exponencial do impulso único.** 

| i             | $y_i$ | $x_i(1/\text{ms})$ | $A_i$ | $B_i$ |
|---------------|-------|--------------------|-------|-------|
|               | 0.01  | 0.422              | 1.186 | 4.003 |
| 2             | 0.10  | 0.512              | 1.355 | 4.559 |
| $\mathcal{R}$ | 0.35  | 0.783              | 2.037 | 6.676 |
| 4             | 0.65  | 1.099              | 1.040 | 3.726 |
| 5             | 0.90  | 1.913              | 0.073 | 1.097 |
| 6             | 1.00  | 45.598             |       |       |

**Tabela 3-6 : Valores de** *xi***,** *Ai* **e** *Bi* **obtidos a partir da FDC da Figura 3-14.** 

#### **v. Pseudofreqüência(s) do RI**  $(a_1, a_2 \neq a_3)$

Como um RI pode possuir entre uma a três pseudofreqüências, é necessário obter uma distribuição deste número de pseudofreqüências por RI dos RI medidos (ver Figura 3-15). Com esta distribuição será possível obter um gerador deste número de pseudofreqüências por RI com uma distribuição similar à do canal medido. MANN et al. [5] obteve esta mesma distribuição na Figura 2-14 . Para gerar este número de pseudofreqüências, foi utilizado um gerador aleatório simples com distribuição uniforme entre zero e um. Caso a variável gerada seja maior que 0,389, são gerados três pseudofreqüências. Duas

pseudofreqüências são geradas caso seja maior que 0.056 e menor que 0,389. Do contrário, apenas uma pseudofreqüência é gerada.

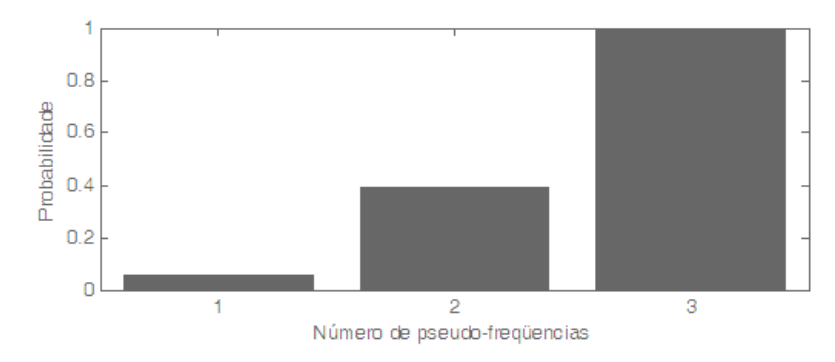

**Figura 3-15 : Distribuição cumulativa do número de pseudofreqüências dos RI's.** 

A Figura 3-16 (a) apresenta o resultado das pseudofreqüências de todos os RI's, independentemente da classe deste (explosão de impulsos ou impulso único). Apesar de se ter utilizado uma freqüência de amostragem de 100 MSps, apenas um RI foi obtido com uma pseudofreqüência de 39 MHz. O restante encontra-se abaixo de 9 MHz (ver Tabela 3-7).

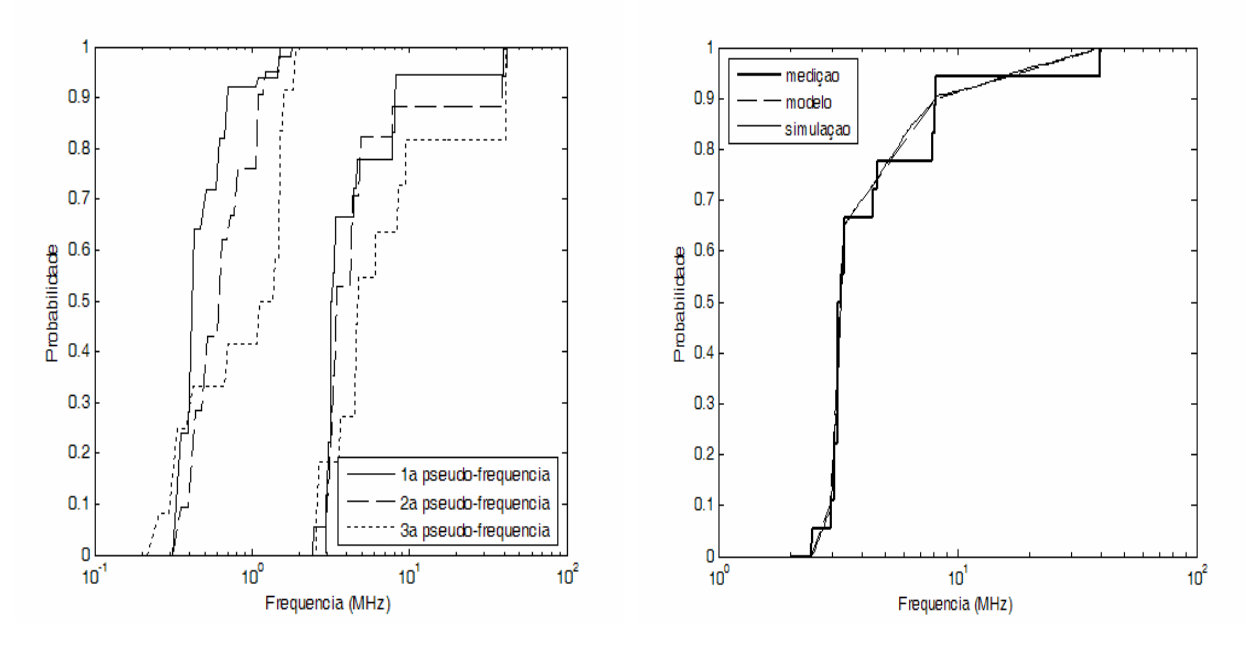

**Figura 3-16 : (a) Função de distribuição cumulativa das três pseudofreqüências, divididas para freqüências abaixo e acima de 2 MHz; (b) Função de distribuição cumulativa da pseudofreqüência de maior potência acima de MHz.** 

O parâmetro *α*1 é facilmente modelado na Figura 3-16 (b), com resultados na Tabela 3-7 (a). Ao se analisar resposta em freqüência de todos RI's medidos foi notado que as pseudofreqüências de maior potência estão sempre muito próximas, ou seja, possuem alguma correlação. Seria um erro gerar três pseudofreqüências independentes, pois poderia gerar pseudofreqüências com valores muito distantes, o que não ocorre na prática.

Em função disso, foi analisada a correlação entre os parâmetros *α*1 e *α*2 por meio do levantamento da FDC da divisão do parâmetro *α*1 por *α*2 (ver Figura 3-17). Como estes dois parâmetros possuem valores muito próximos, esta divisão resultaria em um valor próximo a um. O mesmo procedimento foi realizado dividindo o parâmetro *α*1 por *α*3. Pela Figura 3-17 e pela Tabela 3-7 (b) pode-se comprovar que realmente esta relação *α*1/*α*2 e  $a_1/a_3$  está muito próxima a um. Além disso, as duas curvas de FDC são muito similares e, por isso, será modelada apenas a relação *α*1/*α*2 (ver Figura 3-17).

Finalmente, para gerar os parâmetros *α*2 e *α*3, é necessário primeiro gerar a pseudofreqüência de maior potência *α*1 e, em seguida, dois valores para *α*1/*α*2 e *α*1/*α*3, a partir do modelo da Tabela 3-7 (b). Faltaria apenas dividir  $\alpha_1$  pelos dois valores  $\alpha_1/\alpha_2$  e *α*1/*α*3 para obter os parâmetros *α*2 e *α*3 com valores próximos ao parâmetro *α*1.

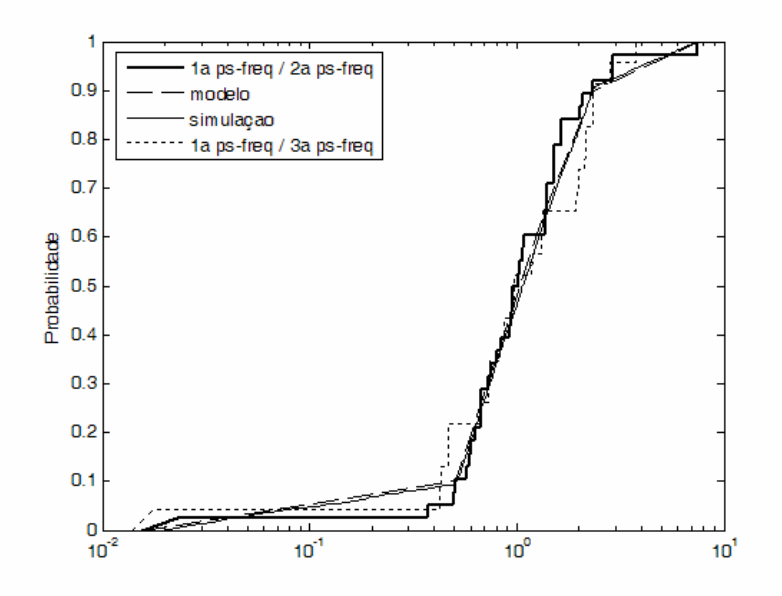

**Figura 3-17 : Função de distribuição cumulativa da relação entre as pseudofreqüências** *α***1/***α***2 e**  *α***1/***α***3 e modelo apenas para** *α***1/***α***2 (para freqüências acima de 2 MHz).** 

|                | (a) Modelo para $\alpha_1$ |                |        |         |                | (b) Modelo para $\alpha_1/\alpha_2$ |       |
|----------------|----------------------------|----------------|--------|---------|----------------|-------------------------------------|-------|
| l              | $y_i$                      | $\mathbf{x}_i$ | $A_i$  | $B_i$   | $\mathbf{x}_i$ | $A_i$                               | $B_i$ |
|                | 0.01                       | 2.433          | 1.209  | $-0.47$ | 0.015          | 0.066                               | 0.120 |
| $\overline{2}$ | 0.10                       | 2.943          | 8.915  | $-4.08$ | 0.502          | 1.256                               | 0.476 |
| 3              | 0.35                       | 3.139          | 11.389 | $-5.31$ | 0.794          | 1.278                               | 0.478 |
| 4              | 0.65                       | 3.335          | 0.647  | 0.312   | 1.363          | 1.068                               | 0.506 |
| 5              | 0.90                       | 8.125          | 0.145  | 0.768   | 2.337          | 0.197                               | 0.827 |
| 6              | 1.00                       | 39.57          |        |         | 7.504          |                                     |       |

**Tabela 3-7 : (a) Valores de**  $x_i$ **,**  $A_i$  **e**  $B_i$  **obtidos a partir da FDC da Figura 3-16 e (b)**  $x_i$ **,**  $A_i$  **e**  $B_i$  **da Figura 3-17.** 

### **vi. Magnitude relativa das pseudofreqüências** *A2* **e** *A3*

Os parâmetros *A2* e *A3* são as magnitudes relativas entre as pseudofreqüências de menor potência (*α*2 e *α*3) e a magnitude da pseudofreqüência de maior potência (*α*1) que é unitária. Neste caso, também foram analisados RI's tanto acima quanto abaixo de 2 MHz apenas para uma apresentação das curvas. Resultados na Figura 3-18 e Tabela 3-8.

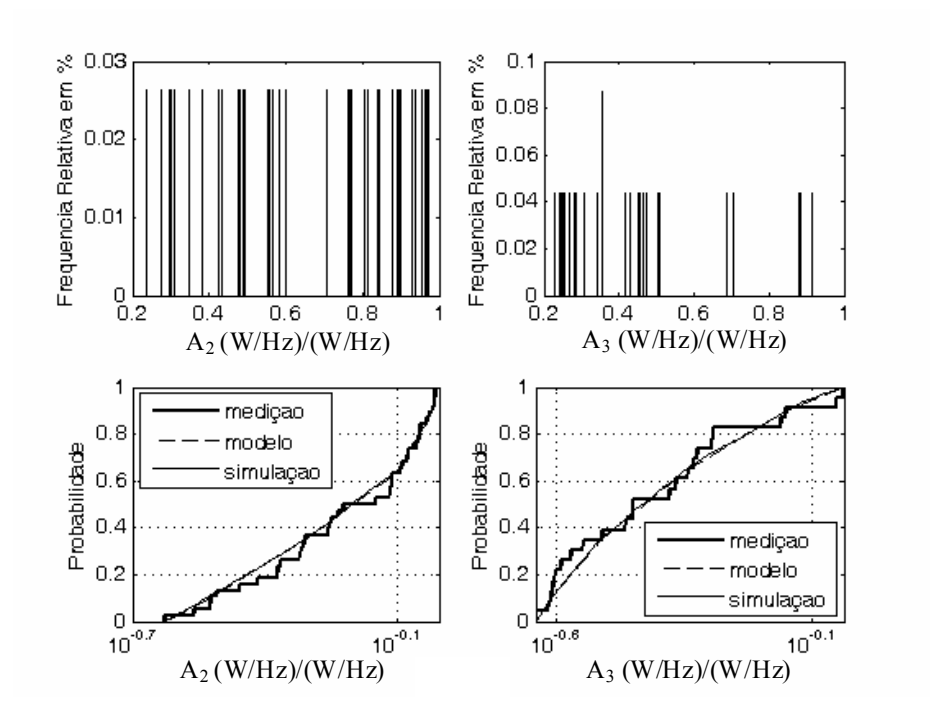

**Figura 3-18 : Histograma e função de distribuição cumulativa da magnitude relativa entre as pseudofreqüências**  $a_2$ **e**  $a_3$  com  $a_1$  ( $A_2$ **e**  $A_3$ ).

|                | (a) Magnitude relativa $A_2$ |                |        |       |                | (b) Magnitude relativa $A_3$ |            |
|----------------|------------------------------|----------------|--------|-------|----------------|------------------------------|------------|
|                | $v_i$                        | $\mathbf{x}_i$ | $A_i$  | $B_i$ | $\mathbf{x}_i$ | $A_i$                        | $\bm{B}_i$ |
|                | 0.01                         | 0.235          | 0.957  | 0.601 | 0.229          | 3.311                        | 2.122      |
| $\overline{2}$ | 0.10                         | 0.299          | 1.154  | 0.705 | 0.245          | 2.537                        | 1.649      |
| 3              | 0.35                         | 0.493          | 1.406  | 0.782 | 0.308          | 1.777                        | 1.260      |
| 4              | 0.65                         | 0.806          | 3.384  | 0.967 | 0.454          | 1.307                        | 1.099      |
| 5              | 0.90                         | 0.955          | 13.697 | 1.173 | 0.705          | 0.883                        | 1.034      |
| 6              | 1.00                         | 0.971          |        |       | 0.915          |                              |            |

**Tabela 3-8 : (a) Valores de** *xi***,** *Ai* **e** *Bi* **obtidos a partir das FDC's da Figura 3-18.** 

#### **vii. Decaimento exponencial da autocorrelação** *β***1***, β***<sup>2</sup> e** *β***<sup>3</sup>**

Estes parâmetros são calculados a partir da largura de banda do espectro da pseudofreqüência *α*1. A Figura 3-19 mostra um exemplo de explosão de impulsos onde a *α*<sup>1</sup> possui aproximadamente 0,87 MHz de largura. Esta largura foi medida por meio do cálculo do número de amostras da *α*1 que estão acima de *α*2, como no exemplo da Figura 3-20 onde há 10 amostras que correspondem, aproximadamente, a 0,87 MHz. Caso tenha apenas uma pseudofreqüência, a largura de *α*1 é calculada a partir do número de amostras acima da magnitude 0,2. Pela Equação (3.3) é obtido o valor de *β* multiplicando a largura de 0,88 MHz por 0,59, obtendo-se, assim, o valor de *β* = 0,519 MHz para este RI.

A Figura 3-21 apresenta o resultado dos valores de *β* obtidos das explosões de impulsos acima de 2 MHz (ver Tabela 3-9). É possível notar que maior parte dos RI's possuem uma largura de banda muito mais estreita que o apresentado na Figura 3-19.

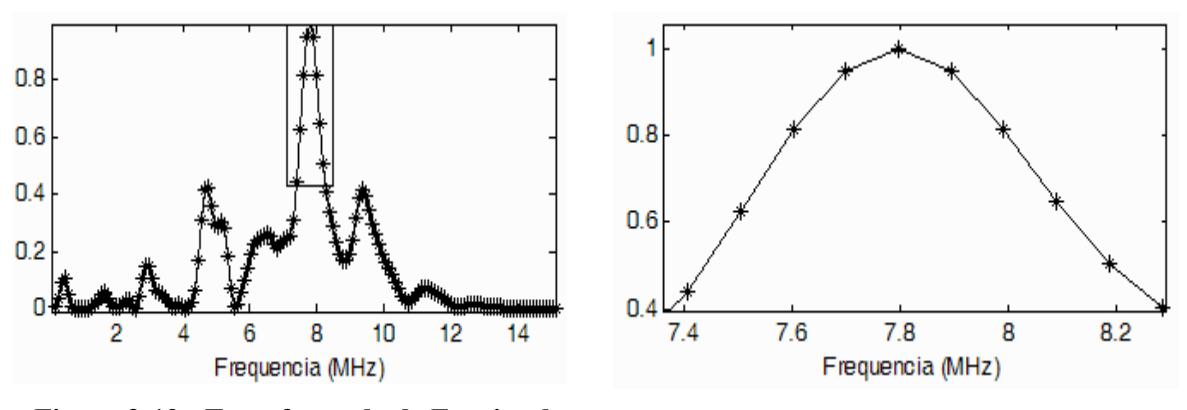

**Figura 3-19 : Transformada de Fourier de Ruído Impulsivo** 

Figura  $3-20$ : Largura de  $\alpha_1$  de **aproximadamente 0,87 MHz.** 

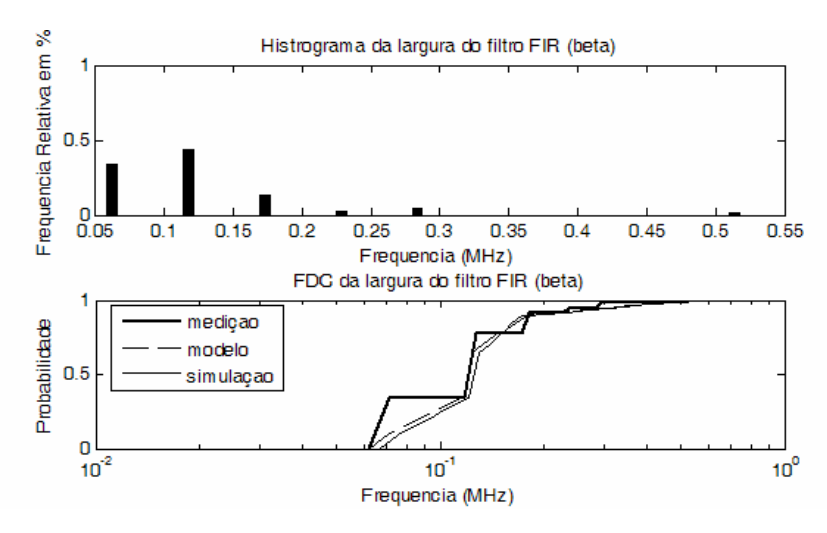

**Figura 3-21 : Histograma e função de distribuição cumulativa do decaimento exponencial da autocorrelação de β1, β2 e β3.** 

**Tabela 3-9 : Valores de** *xi***,** *Ai* **e** *Bi* **obtidos a partir das FDC's da Figura 3-21.** 

|             | $y_i$ | $\mathbf{x}_i$ | $A_i$  | $B_i$  |
|-------------|-------|----------------|--------|--------|
|             | 0.01  | 0.062          | 1.667  | 2.010  |
| 2           | 0.10  | 0.071          | 1.156  | 1.425  |
| 3           | 0.35  | 0.118          | 14.158 | 13.514 |
|             | 0.65  | 0.123          | 1.709  | 2.203  |
| $\varsigma$ | 0.90  | 0.173          | 0.208  | 1.058  |
|             | 1.00  | 0.523          |        |        |

## *3.3 Comentários*

Neste capítulo, foi possível demonstrar todos os passos para se obter as curvas de FDC do RI presente na rede elétrica analisada, podendo ser aplicado e modificado para qualquer canal PLC, seja uma tomada residencial ou uma linha de transmissão de 13 KV. Com este modelo, é possível gerar todos os parâmetros que representam o RI desse canal. Uma vez detalhado como retirar os parâmetros de cada RI medido, falta apresentar o simulador de RI no Capítulo 4, que fará o caminho inverso: recebe os parâmetros dos geradores de v.a., com distribuição igual à deste canal analisado, e os transforma em ruídos impulsivos.

# **Capítulo 4**

# **4. Simulador de ruído impulsivo**

Neste capítulo, será apresentado e analisado o modelo de simulador de RI proposto por MANN et al. [5], utilizando os parâmetros descritos no Capítulo 2. Após esta análise, será proposto um modelo simplificado deste simulador, baseando-se também em outros modelos de RI apresentados na Seção 2.3. Em seguida, será demonstrada a sua eficiência, provando a sua capacidade de gerar ruídos impulsivos similares a RI's medidos, seja no domínio do tempo ou na resposta em freqüência. Importante destacar que Mann foi o único autor que propôs um simulador de RI fiel não só em relação à característica temporal, como todos os outros fizeram, mas também fiel com respeito à resposta em freqüência dos RI's.

# *4.1 Simulador de Ruído Impulsivo por Mann*

Uma grande diferença entre a proposta de simulador de MANN et al. [5] e todas as outras propostas apresentados no Capítulo 2 é que Mann não modelou o parâmetro *pico máximo de amplitude do RI*. Ele optou por modelar todas as amplitudes de todos os RI's em uma função de densidade de probabilidade do tipo *Weibull*. Ou seja, calculou o histograma de todas as amplitudes de cada RI medido e, em seguida, aproximou este histograma a uma função de densidade de probabilidades de *Weibull* modificada, dada por

$$
P(y) = \frac{1}{2} \alpha b |y|^{\alpha - 1} e^{-b|y|^{\alpha}}
$$
 (4.1)

a qual será utilizada no seu simulador de RI detalhado a seguir. É possível notar na Figura 4-1 que a densidade *Weibull* obtida não se aproxima adequadamente em relação à região central do histograma medido. Esta região não foi considerada na aproximação com esta densidade por conter ruído de fundo Gaussiano, como dito por Mann. No entanto, a região com maiores amplitudes e menores freqüências de ocorrência representam os RI's, logo é aproximada à Equação (4.1).

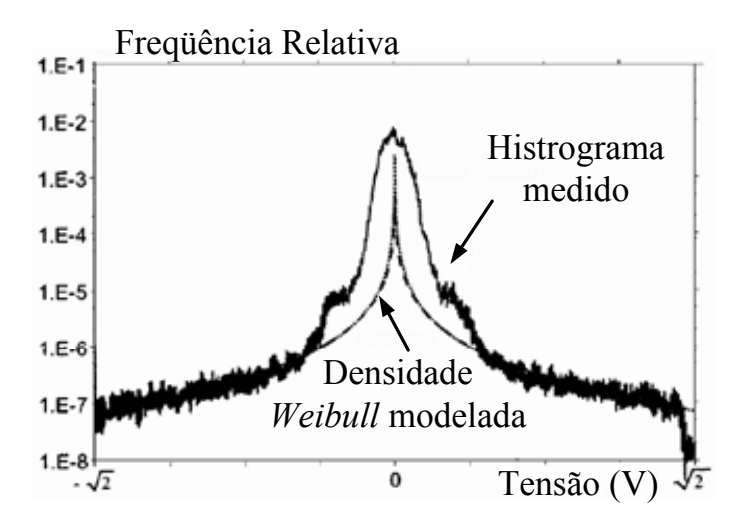

**Figura 4-1 : Histograma das amplitudes dos RI's medidos e sua aproximação em uma FDP de**  *Weibull* **modificada.** 

Com a distribuição de amplitudes dos RI's modelada através da distribuição *Weibull*, é possível simular as amplitudes de um RI utilizando um gerador de variáveis aleatórias com esta distribuição, ao invés de se utilizar um processo Gaussiano branco, como foi feito por muitos autores. Porém, Mann teve que utilizar o artifício da *Memoryless Non-Linear Transform* (MNLT) de Tough-Ward [23] para poder implementar um gerador de variáveis aleatórias com uma distribuição *Weibull*. Mann não detalha precisamente como calcular esta transformada, mas comenta apenas que esta MNLT simplesmente transforma cada uma das variáveis de uma seqüência com distribuição Gaussiana para a distribuição *Weibull*.

Fazendo uso desta MNLT e gerando os parâmetros de duração *dt* e IAT, Mann consegue simular toda a *característica temporal* dos RI's. No entanto, esta transformada é a última etapa do simulador (ver Figura 4-2). Antes disso, é necessário simular também a *característica espectral* dos RI's. Para resolver este problema, Mann optou por calcular um filtro FIR para cada RI simulado utilizando os parâmetros espectrais. Desta forma, todos os RI's serão filtrados e terão um espectro similar aos RI's medidos.

Para calcular este filtro, Mann modelou a autocorrelação estimada dos RI's em três cosenos com decaimento exponencial dado por:

$$
\hat{R}(\tau) = \cos(2\pi\alpha_1\tau)e^{-\beta_1\tau} + A_2\cos(2\pi\alpha_2\tau)e^{-\beta_2\tau} + A_3\cos(2\pi\alpha_3\tau)e^{-\beta_3|\tau|}
$$
(4.2)

onde  $\hat{R}(\tau)$  é a autocorrelação estimada de um RI. Com este modelo de autocorrelação da Equação (4.2) é possível fazer o processo inverso para simular RI's. Ou seja, gerar um filtro FIR com um espectro correspondente a esta autocorrelação. Para isto, é necessário utilizar os parâmetros espectrais na Equação (4.2) e retirar a transformada de Fourier para obter a DEP  $S_r(\omega)$  desejada do RI a ser simulado. Com esta DEP, faltaria apenas retirar o módulo e sua raiz quadrada para, finalmente, obter a resposta em freqüência do filtro FIR dado por

$$
FIR = \sqrt{F\left[\hat{R}(\tau)\right]}
$$
 (4.3)

Em princípio, o simulador pode parecer já completo por possuir todas as características temporais e espectrais. Porém, Mann acrescenta mais um passo no cálculo deste filtro. Isto se deve ao fato de que a MNLT, aplicada logo após a filtragem, não só altera as amplitudes do processo Gaussiano para uma distribuição *Weibull*, mas também altera o espectro desejado já obtido com a filtragem.

Para resolver este problema, Mann resolveu preparar o filtro para esta MNLT. A solução foi aplicar a mesma MNLT inversa na autocorrelação  $\hat{R}(\tau)$  utilizada no cálculo do filtro, ou seja, passar a autocorrelação do domínio *Weibull*  $\hat{R}(\tau)$  para o domínio Gaussiano  $\hat{R}_g(t)$  (ver Figura 4-2) e somente após esta transformada será calculado o filtro FIR. Inicialmente este filtro terá um espectro diferente do desejado, mas quando um RI sendo simulado transformar suas amplitudes do domínio Gaussiano para o *Weibull* por meio da MNLT, o espectro deste RI será modificado para exatamente o espectro desejado.

A Figura 4-3 apresenta um exemplo de simulação de RI mostrando a resposta em freqüência do filtro FIR, a DEP do RI e o próprio RI no tempo. Pode-se comprovar com esta figura que o simulador proposto por Mann pode gerar RI's com características temporais e espectrais de RI's medidos.

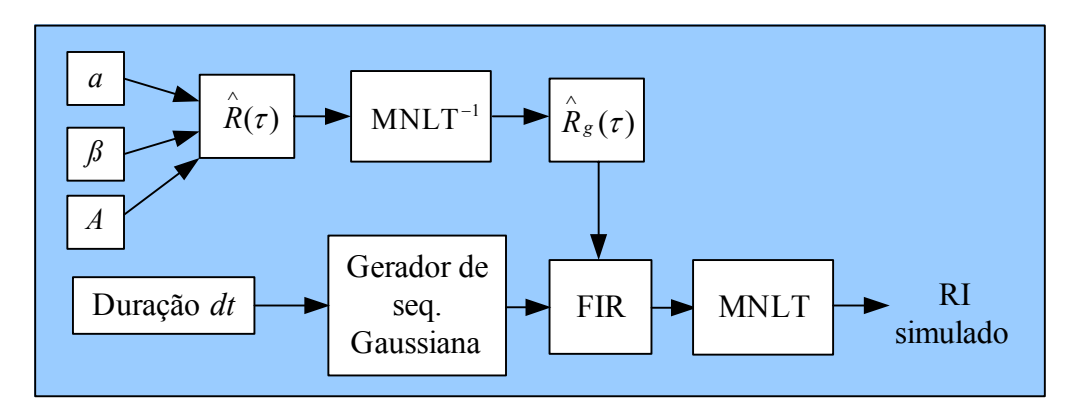

**Figura 4-2 : Modelo do simulador de ruído impulsivo de Mann** 

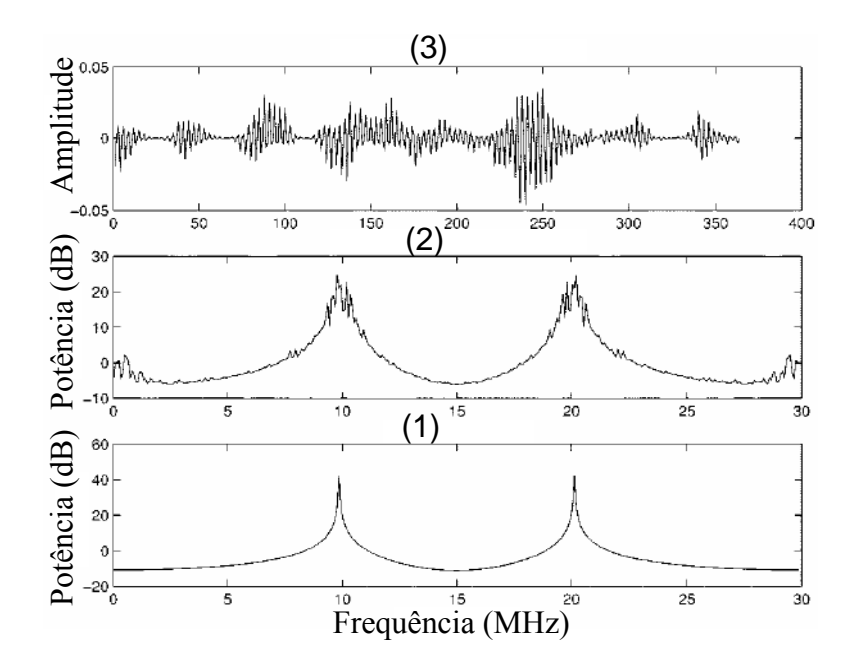

**Figura 4-3 : De baixo para cima: (1) Resposta em freqüência do filtro FIR calculado, (2) DEP do RI simulado, (3) RI simulado no tempo (amplitude por amostras).** 

### **4.1.1 Análise do modelo de Mann**

É fácil notar que o trabalho para gerar cada RI é complexo. Principalmente calcular a MNLT de *Tough-Ward* toda vez que a FDC de amplitudes tiver que mudar. O próprio Mann classifica este cálculo da MNLT como um processo relativamente complexo computacionalmente, além de não demonstrar detalhes de como obtê-lo. Além disso, a FDP da amplitude tem que ser aproximada para a distribuição *Weibull* ou uma distribuição mais simples que esta, o que nem sempre é possível.

Outro aspecto, porém, é que esta função de densidade de probabilidades utilizada para amplitudes não pode ser apenas uma FDP de "amplitudes máximas" de RI's. É necessário utilizar uma distribuição de todas amplitudes de cada RI. Distribuição esta que apenas Mann e Henkel têm utilizado, ao contrário de todos os outros autores apresentados neste trabalho, os quais obtiveram estatísticas apenas de amplitude máxima. Mann também não apresentou ainda nenhum modelo para gerar v.a. do parâmetro IAT, por não conseguir achar um modelo matemático que seja similar ao obtido na FDC medida.

Outro detalhe que Mann não levou em conta foi a classificação do RI em "impulso único" ou "explosão de impulsos", como estudado por DEGARDIN et al. [10]. Fazendo com que seu modelo simule apenas "explosões de impulsos", com a energia espalhada por toda a duração do RI e não concentrada como nos impulsos únicos.

## *4.2 Proposta de simulador de ruído impulsivo*

Baseando-se principalmente no modelo de RI de Mann, detalhado na seção anterior e em vários modelos da Seção 2.3, será apresentada nesta seção uma nova proposta de simulador de RI também com características temporais e espectrais. Com este simulador também será possível gerar RI's das distintas classes "explosão de impulsos" e "impulso único", com o uso do parâmetro "decaimento exponencial do impulso único" que será apresentado. Devese ressaltar que, para simular a classe "impulso único", é necessário obter um número muito maior de medições deste ruído. Porém, é possível provar a eficiência do simulador na Seção 4.4 .

Neste simulador, poderão ser utilizados todos os quatorze parâmetros temporais e espectrais medidos e modelados no Capítulo 3, os quais estão resumidos na Tabela 4-1.

A característica temporal do RI a ser simulado é obtida através dos parâmetros *dt*, *IAT*, *Amp e φ* (ver Tabela 4-1). Mann utiliza a duração *dt* e o *IAT* de forma similar ao empregado nesta proposta. Já o parâmetro amplitude máxima (*Amp*) não é utilizado por Mann, como foi comentado. O mesmo ocorre com o "decaimento exponencial do impulso único" *φ*, o qual Mann não utilizou por não classificar os RI's em impulso único ou

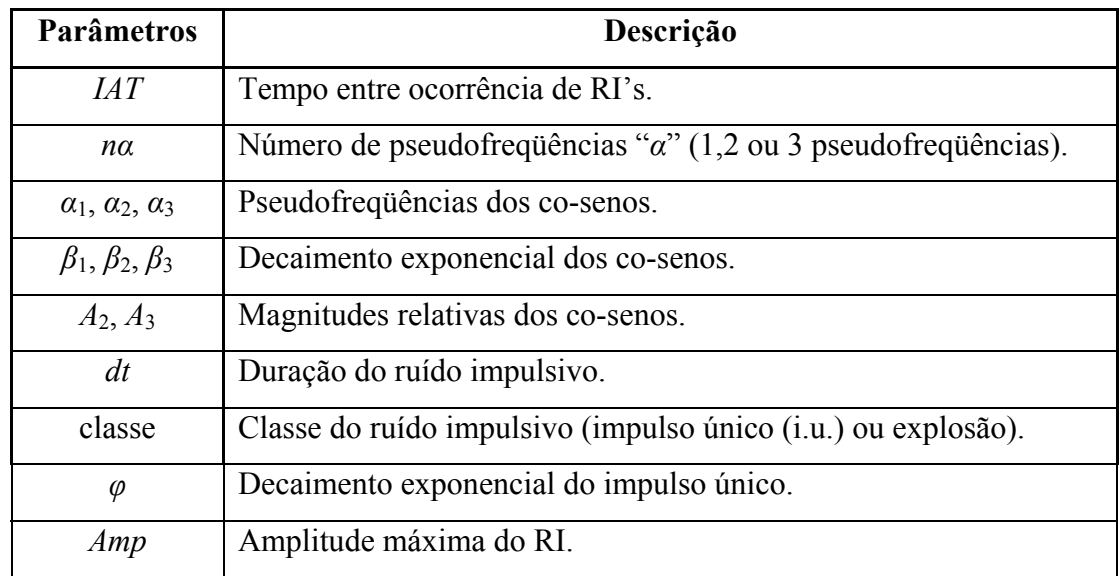

explosão. Deve-se ressaltar que o parâmetro *φ* será utilizado apenas se a classe do RI a ser simulado for impulso único. Caso contrário, este parâmetro não será utilizado.

**Tabela 4-1 : Parâmetros utilizados na simulação de ruídos impulsivos.** 

A característica espectral utiliza a mesma equação da DEP do RI estudada por Mann:

$$
\hat{S}_x(\omega) = \frac{\beta_1}{\beta_1^2 + (\omega - 2\pi\alpha_1)^2} + A_2 \frac{\beta_2}{\beta_2^2 + (\omega - 2\pi\alpha_2)^2} + A_3 \frac{\beta_3}{\beta_3^2 + (\omega - 2\pi\alpha_3)^2}, \text{ para } \omega > 0 \text{ (4.4)}
$$

para se calcular um filtro FIR que será aplicado a um processo gaussiano branco. Esta Equação (4.4) faz uso dos parâmetros *nα*, *α*1, *α*2, *α*3, *β*1, *β*2, *β*3, *A*2 e *A*3. Se o RI a ser simulado possuir duas pseudofreqüências, informação esta obtida pelo parâmetro *nα* sorteado, *A*3 será igual a zero e sua DEP dada por:

$$
\hat{S}_x(\omega) = \frac{\beta_1}{\beta_1^2 + (\omega - 2\pi\alpha_1)^2} + A_2 \frac{\beta_2}{\beta_2^2 + (\omega - 2\pi\alpha_2)^2},
$$
(4.5)

e se possuir apenas uma pseudofreqüência, *A*2 e *A*3 serão igual a zero e com DEP dada por:

$$
\hat{S}_x(\omega) = \frac{\beta_1}{\beta_1^2 + (\omega - 2\pi\alpha_1)^2}
$$
\n(4.6)

Como já comentado, este modelo da DEP estimada  $\hat{S}_x(\omega)$  da Equação (4.4) é fundamental para a obtenção da característica espectral dos RI's simulados. Fazendo uso dos geradores

de parâmetros já apresentados no Capítulo 3, é possível calcular um filtro FIR idêntico à transformada inversa da raiz quadrada do módulo desta DEP estimada, dado por:

$$
FIR(k) = \mathbf{F}^{-1} \left[ \sqrt{\hat{S}_x(\omega)} \right]
$$
 (4.7)

para cada RI a ser simulado. A informação de fase não é necessária porque este filtro será utilizado para apenas impor as magnitudes de cada pseudofreqüência e sua largura de faixa. Este filtro *FIR*(*k*) será utilizado no simulador apresentado na Figura 4-4 para se obter RI's com características espectrais similares aos dos RI's medidos.

O processo da simulação de um RI inicia-se com o uso de um gerador de v.a.s para se obter uma seqüência de v.a.s gaussianas brancas *a*(*k*) com média nula, variância unitária e duração *dt* (exemplo na Figura 4-6). Em seguida, esta seqüência *a*(*k*) é filtrada pelo filtro *FIR*(*k*) já calculado (ver Figura 4-7).

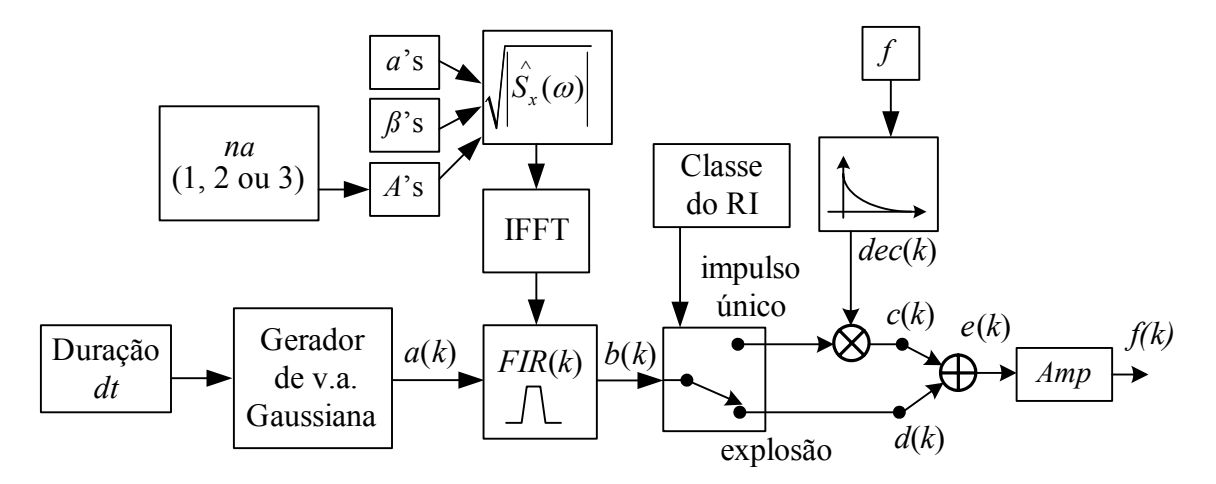

**Figura 4-4 : Diagrama de blocos da proposta de simulador de ruído impulsivo.** 

Dependendo da classe do RI gerada, esta seqüência gaussiana branca já filtrada *b*(*k*) pode ser transformada em um "impulso único" *c*(*k*) ou não. Caso seja classificada como uma explosão *d*(*k*), este RI simulado não recebe nenhum janelamento no tempo (exemplo na Figura 4-7), ou seja, *d*(*k*) = *b*(*k*). Já o impulso único *c*(*k*) é formado pela multiplicação da seqüência *b*(*k*) pelo decaimento exponencial *dec*(*k*):

$$
c(k) = b(k)dec(k)
$$
\n(4.8)

sendo que *dec*(*k*) é dado por:

$$
dec(k) = \exp(-\varphi k) \tag{4.9}
$$
onde *φ* é o parâmetro decaimento exponencial gerado. A Figura 4-8 apresenta um exemplo de impulso único *c*(*k*) gerado através do janelamento no tempo *dec*(*k*) da explosão *b*(*k*) da Figura 4-7.

Finalmente, este RI recebe sua amplitude máxima através do parâmetro *Amp* gerado. Para isto, é necessário primeiro normalizar a matriz *e*(*k*), dado por:

$$
e(k) = c(k) + d(k), \qquad (4.10)
$$

dividindo-a pelo seu valor máximo do módulo. Só em seguida são multiplicadas todas as suas amostras pela amplitude máxima *Amp*, obtendo-se finalmente o RI simulado *f* (*k*), dado por:

$$
f(k) = Amp\left(\frac{e(k)}{\max(|e(k)|)}\right),\tag{4.11}
$$

com características temporais e espectrais a partir de estatísticas de RI medidos de um canal PLC específico.

Com este simulador de um único RI, apresentado acima, é possível utilizar o parâmetro *IAT* para gerar uma seqüência de amostras nulas com duração dada pelo próprio parâmetro *IAT* entre cara RI simulado *f*(*k*). Pela Figura 4-5 pode-se notar que a cada RI simulado é gerada uma seqüência de amostras nulas antes do próximo RI a ser simulado, obtendo-se assim um simulador de RI's no tempo. Na seção seguinte serão abordados alguns comentários sobre o simulador proposto.

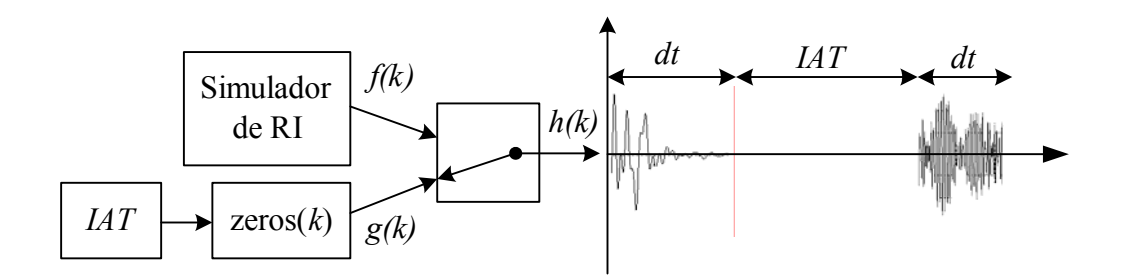

**Figura 4-5 : Demonstração do simulador de RI completo no tempo.** 

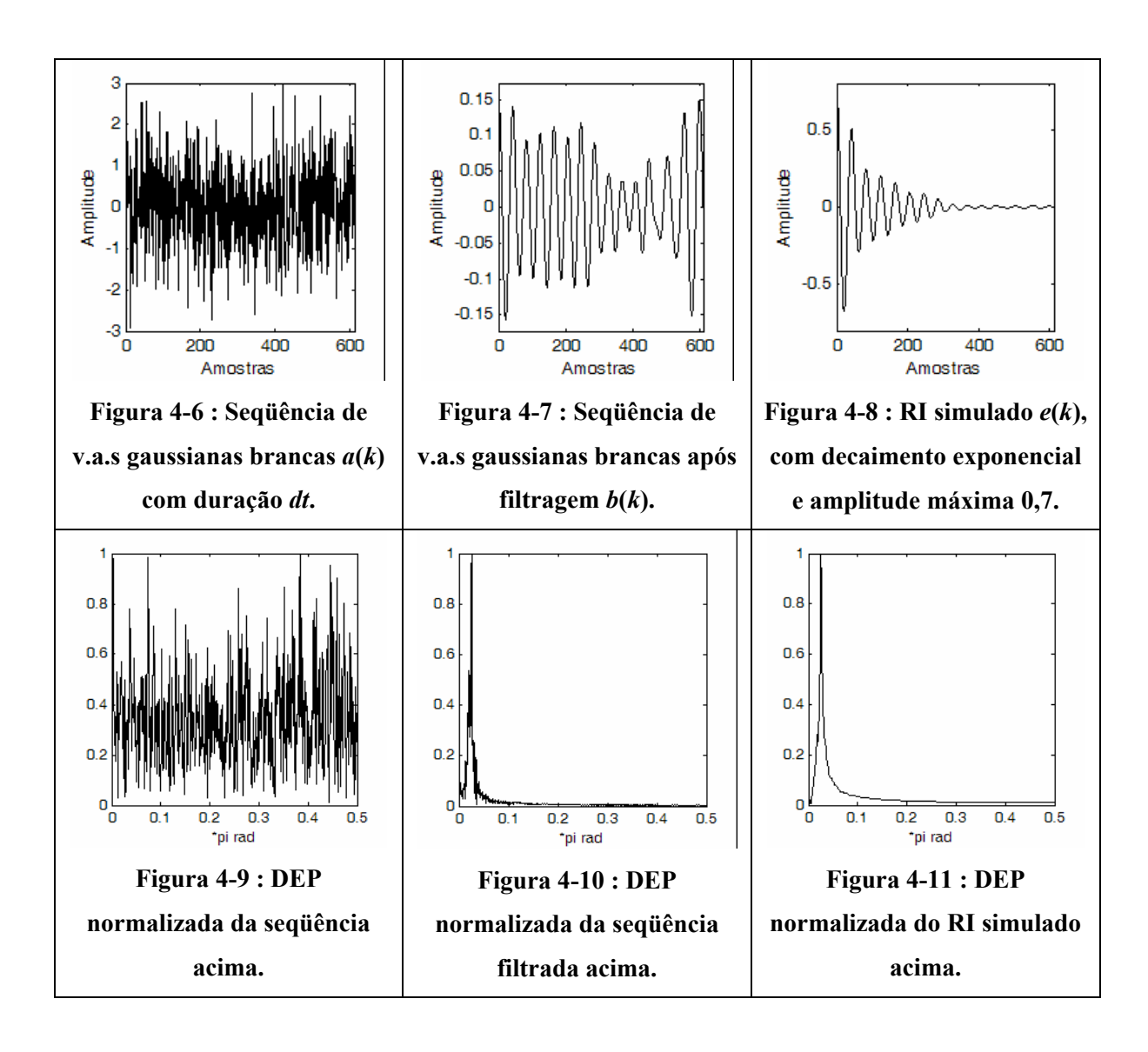

#### *4.3 Comentários da proposta de simulador*

Esta proposta simplifica o modelo de MANN et al. [5] pelo fato de não utilizar duas vezes a transformada MNLT de *Tough-Ward* (comparar Figura 4-2 com Figura 4-4), não ser necessário aproximar a distribuição de todas as amplitudes de todos RI's em uma densidade de *Weibull* e, principalmente, não ser necessário obter o cálculo complexo desta MNLT.

Além disso, esta proposta de simulador possui a vantagem de simular ruídos impulsivos em duas classes distintas, sendo, assim, mais fiel que o apresentado por Mann. Deve-se ressaltar que o processo de simulação da classe impulso único não envolve grande complexidade matemática. Na seção seguinte, será demonstrada a eficiência do simulador proposto neste capítulo.

#### *4.4 Resultados da proposta de simulador*

Os resultados das curvas de FDC obtidas pelo simulador já foram apresentados nas figuras da Seção 3.2.4, juntamente com as FDC's dos RI's medidos e dos modelo obtidos. Nesta seção, serão demonstradas algumas realizações do simulador. Cada realização foi gerada a partir dos parâmetros de um RI medido. Desta forma, é possível fazer uma comparação entre um RI medido com um RI simulado a partir de seus parâmetros.

A Figura 4-12 compara o RI medido (à esquerda) com o RI simulado (ao centro), além de comparar a transformada de Fourier de ambos RI's e do filtro FIR obtido. Nesta figura, é possível notar uma semelhança nas amplitudes do RI no tempo e no seu decaimento exponencial, bem como na resposta em freqüência. Este RI medido é da classe "impulso único" com três pseudofreqüências entre 0 e 2 MHz. Deve-se recordar que pseudofreqüências com magnitude menor que 20% da maior pseudofreqüência serão ignoradas para simplificar o simulador. Além disso, serão simuladas no máximo três pseudofreqüências. Por este motivo a pseudofreqüência acima de 2 MHz não foi considerada na simulação. Outro exemplo de impulso único está demonstrado na Figura 4-13.

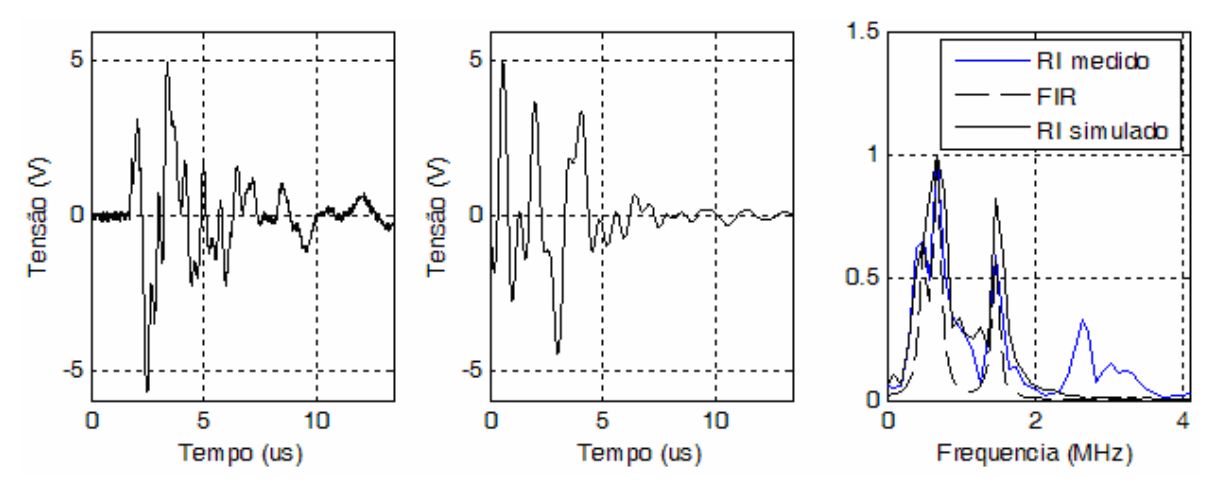

**Figura 4-12 : RI da classe "impulso único" com três pseudofreqüências entre 0 e 2 MHz. (a) RI medido a ser simulado; (b) RI simulado; (c) Resposta em freqüência normalizada de ambos RI e filtro FIR.** 

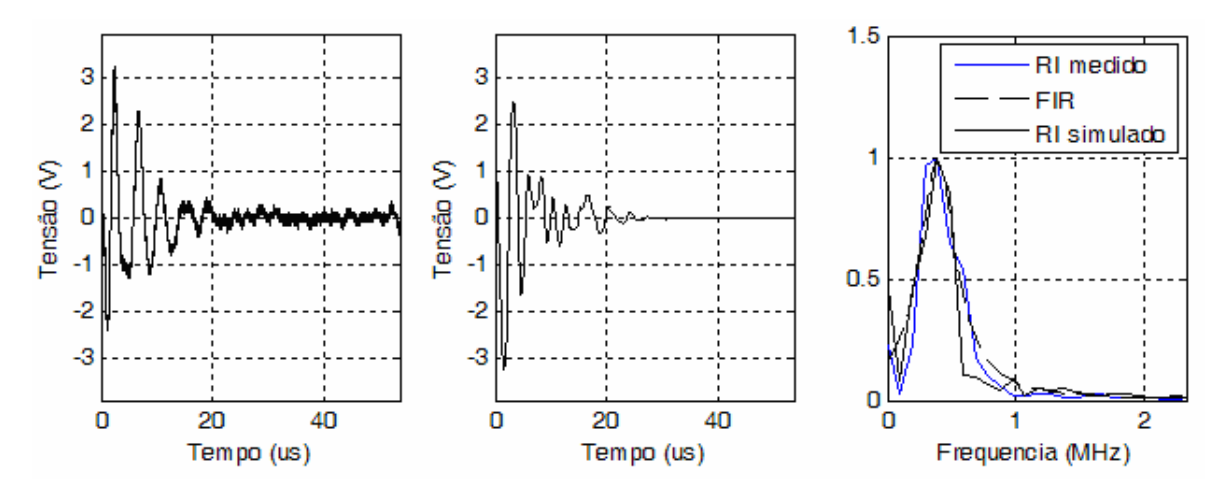

**Figura 4-13 : RI da classe "impulso único" com uma pseudofreqüência entre 0 e 1 MHz. (a) RI medido a ser simulado; (b) RI simulado; (c) Resposta em freqüência normalizada de ambos RI's e filtro FIR.** 

As Figuras 4-14, 4-15, 4-16 e Figura 4-17 apresentam exemplos de explosões de RI's simulados com três pseudofreqüências.

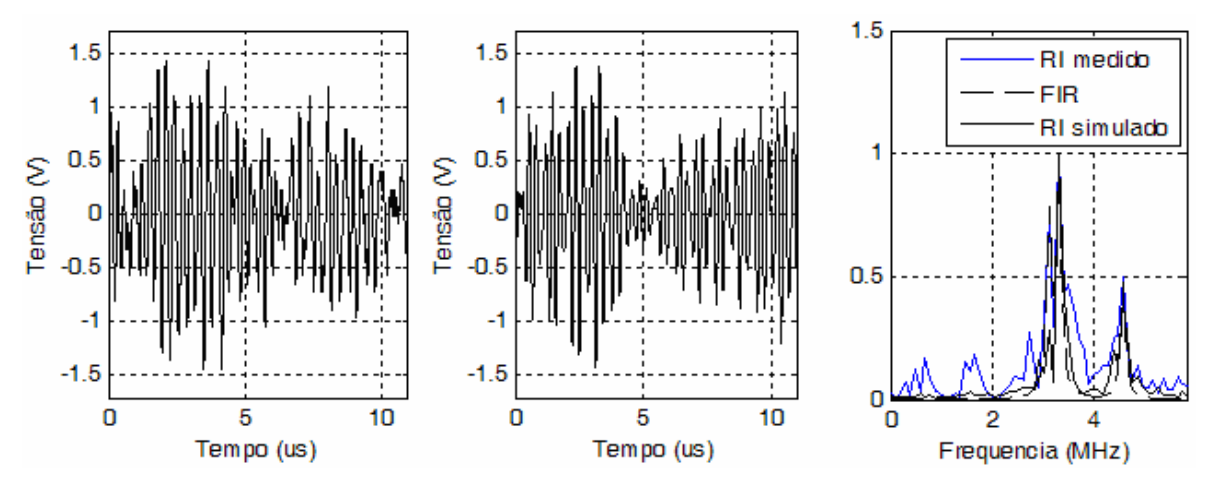

**Figura 4-14 : RI da classe "explosão" com três pseudofreqüências entre 2 e 5 MHz. (a) RI medido a ser simulado; (b) RI simulado; (c) Resposta em freqüência normalizada de ambos RI's e filtro FIR.** 

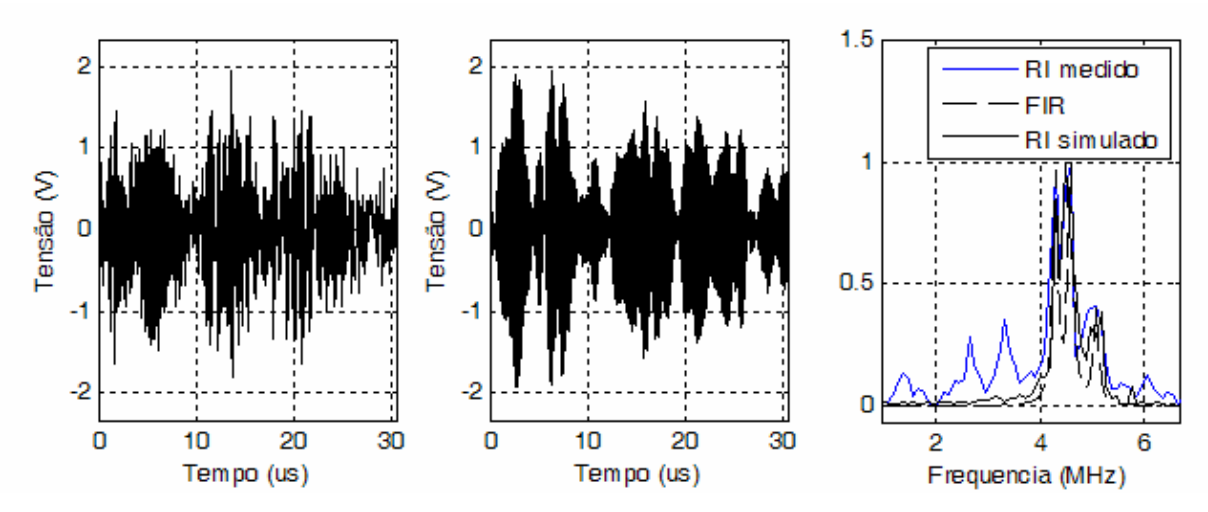

**Figura 4-15 : RI da classe "explosão" com três pseudofreqüências entre 4 e 5 MHz. (a) RI medido a ser simulado; (b) RI simulado; (c) Resposta em freqüência normalizada de ambos RI's e filtro FIR.** 

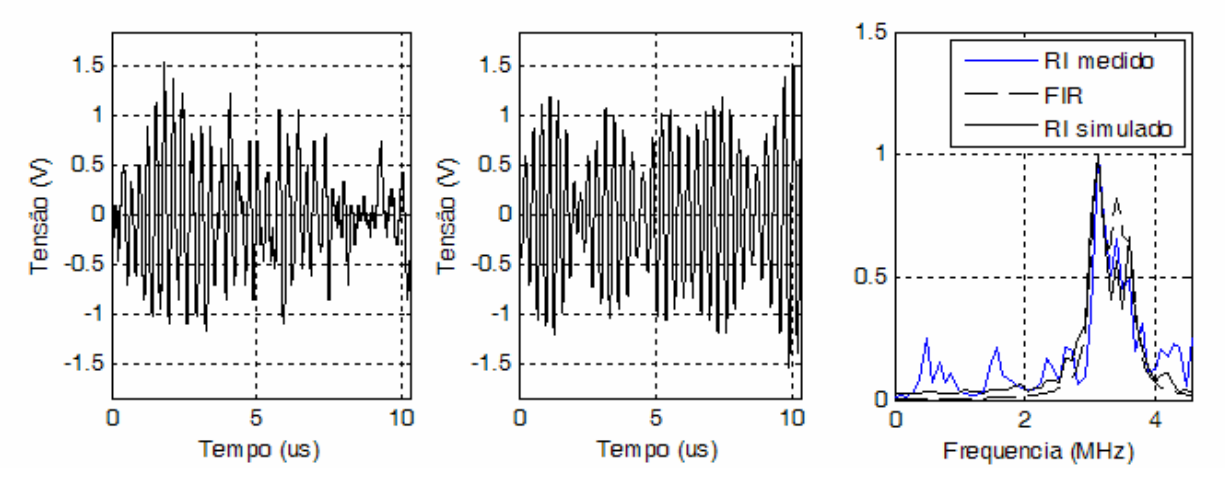

**Figura 4-16 : RI da classe "explosão" com três pseudofreqüências entre 2 e 4 MHz. (a) RI medido a ser simulado; (b) RI simulado; (c) Resposta em freqüência normalizada de ambos RI's e filtro FIR.** 

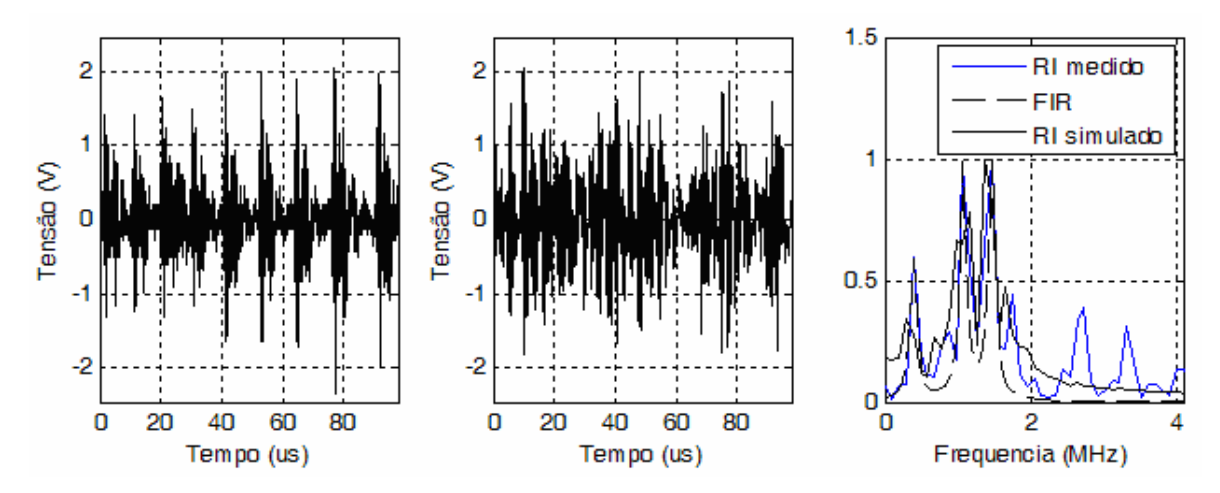

**Figura 4-17 : RI da classe "explosão" com três pseudofreqüências entre 0 e 2 MHz. (a) RI medido a ser simulado; (b) RI simulado; (c) Resposta em freqüência normalizada de ambos RI's e filtro FIR.** 

Os RI's simulados e apresentados nos gráficos acima não são exatamente iguais aos RI's medidos. Um simulador capaz de fazer este trabalho é desnecessário, uma vez que, na prática, o que importa é o desempenho médio do sistema, em termos dos parâmetros estatísticos médios do canal. As principais características como amplitude máxima, duração, pseudofreqüências de maior potência, classe do RI e decaimento exponencial para impulsos únicos foram representadas com uma grande precisão. Características estas que mais influem no estudo de códigos corretores de erros provocados por ruído impulsivo.

Um outro aspecto a ser levado em consideração, no que diz respeito às características espectrais, é o fato de que a modulação OFDM, por utilizar inúmeras portadoras em diferentes faixas de freqüência, permite a transmissão de dados em portadoras nas faixas não corrompidas por ruído impulsivo.

As conclusões e recomendações deste trabalho serão apresentadas no capítulo seguinte.

## **Capítulo 5**

## **5. Conclusão**

Neste trabalho, foi proposto um simulador de ruído impulsivo com características temporais e espectrais para o canal PLC, o qual pode ser aplicado em qualquer tipo de canal, atingindo, dessa forma, o objetivo deste trabalho.

Dentre os vários simuladores apresentados na literatura, o modelo proposto baseia-se principalmente no modelo de MANN et al. [5], por ser o mais completo e o único que representa o RI pelas características temporal e espectral. Foram propostas algumas simplificações e a adição de mais um passo no modelo de Mann, com o intuito de gerar as classes de RI "explosão de impulsos" e "impulso único", estudadas por DEGARDIN [10]. Além disso, foi proposto também um sistema de modelagem para qualquer tipo de curva de distribuição de probabilidade de parâmetros de RIs, baseando-se no trabalho realizado por BLACKARD [19].

Os conhecimentos adquiridos neste trabalho sobre medições e análise estatística de RI's foram utilizados nas pesquisas que desenvolvo na empresa em que atuo. Tais pesquisas estão relacionadas ao estudo de RI's presentes na rede aérea de média tensão na capital da Guatemala. Foi possível concluir que RI's periódicos síncronos com freqüência de 60 Hz, gerados por elementos da rede de média tensão com mau contato, reduzem bruscamente a velocidade de transmissão de uma rede PLC instalada, a ponto de impedir completamente a transmissão de dados. No entanto, há muito ainda o que estudar sobre RI's em redes aéreas de média tensão.

Como sugestão de trabalhos futuros, vale citar a utilização do simulador no desenvolvimento de um cancelador de RI's, tendo como base alguns métodos propostos na literatura por vários autores, entre eles BELLANGER et al. [31], ZHIDKOV [26], ABDELKEFI [1], ARMSTRONG [29] e PURROY et al. [32]. Outra sugestão seria o estudo da "interferência de rádio freqüência" (RFI – *Radio Frequency Interference*) ou ruído de banda estreita no canal PLC em redes aéreas de média tensão.

O simulador proposto neste trabalho pode ser utilizado como uma ferramenta de análise de desempenho dos sistemas de comunicações, buscando-se melhorias principalmente no sentido de impor uma maior robustez ao RI. Por exemplo, o simulador pode auxiliar no desenvolvimento de um código corretor de erros mais robusto ao RI assíncrono.

Por fim, este trabalho de pesquisa sobre o sistema PLC pretende contribuir para a ampliação das possibilidades de interconexão entre todas as pessoas, dada a facilidade de acesso à Internet pelo uso da rede elétrica e dado o seu baixo custo de instalação.

### **Referências Bibliográficas**

- [1] ABDELKEFI, F.; DUHAMEL, P.; ALBERGE, F. Impulsive Noise Cancellation in Multicarrier Transmission. *IEEE Transactions on Communications*, v. 53, n. 1, Jan. 2005.
- [2] BIGLIERI, E. Coding and Modulation for a Horrible Channel. *IEEE Communications Magazine,* v. 41, n. 5, p. 92-98, May 2003.
- [3] ZIMMERMANN, M.; DOSTERT, K. A Multipath Model for the Powerline Channel. *IEEE Transactions on Communications*, v. 50, n. 4, p.553-559, Apr. 2002.
- [4] ZIMMERMANN, M.; DOSTERT, K. Analysis and Modeling of Impulsive Noise in Broad-Band Powerline Communications. *IEEE Transactions on Electromagnetic Compatibility*, v. 44, n. 1, p. 249-258, Feb. 2002.
- [5] MANN, I.; MCLAUGHLIN, S.; HENKEL, W. et al. Impulse Generation with Appropriate Amplitude, Length, Inter-Arrival, and Spectral Characteristics. *IEEE Journal on Selected Areas in Communications*, v. 20, n. 5, p. 901-912, Jun. 2002.
- [6] FERNANDÉZ, J. L.; SALTER, J. Modelling Impulsive Interference in DVB-T: Statistical Analysis, Test Waveforms and Receiver Performance. *BBC, Research & Development, White Paper WHP 080*. Apr. 2004. Disponível em: http://www.bbc.co.uk/rd/pubs/whp/whp080.shtml. Acesso em 03/09/2005 as 23:08.
- [7] Getting Started with OpenChoice Solutions, Tektronix. Disponível em: www.tek.com. Acesso em 03/09/2005 as 23:08.
- [8] TDS3000 & TDS3000B Series Programmer Manual, Tektronix. Disponível em: www.tek.com. Acesso em 03/09/2005 as 23:08.
- [9] Programming Tektronix OpenChoice Oscilloscopes with Matlab, Tektronix. Disponível em: www.tek.com. Acesso em 03/09/2005 as 23:08.
- [10] DEGARDIN, V.; LIENARD, M.; ZEDDAM, A. et. al. Classification and Characterization for Impulsive Noise on Indoor Power Line used for Data

Communications. *IEEE Transactions on Consumer Electronics*, v. 48, n. 4, Nov. 2002. p. 913-918.

- [11] YU, W.; TOUMPAKARIS, D.; CIOFFI, J. M. et al. Performance of Asymmetric Digital Subscriber Lines in an Impulse Noise Environment. *IEEE Transactions on Communications*, v. 52, n. 10, Oct. 2003.
- [12] MIDDLETON, D. Non-Gaussian Noise Models in Signal Processing for Telecommunications: New Methods and Results for Class A and Class B Noise Models. *IEEE Transactions on Information Theory*, v. 45, n. 4, p.1129-1149, May 1999.
- [13] SPAULDING, A. D.; MIDDLETON, D.; Optimum Reception in an Impulsive Interference Environment – Part I: Coherence Detection. *IEEE Transactions on Communications*, v. COM-25, n. 9, p. 910-923, Sep. 1977.
- [14] BALAKIRSKY, V. B.; VINCK, A. J. H. Potential Limits on Power-Line Communications over Impulsive Noise Channels. In: INT. SYMPOSIUM ON POWER-LINE COMMUNICATIONS AN ITS APPLICATIONS (7-Th: 2003). *Proceedings*. Kyoto, Japan, 2003. p. 32-37.
- [15] WENG, J. F.; LEUNG, S. H. On the performance of DPSK in Rician Fading Channels with Class A Noise. *IEEE Transactions on Vehicular Technology*, v. 49, n.5, Sep. 2000. p. 1934-1935.
- [16] FUKAMI, T.; UMEHARA, D.; KAWAI. M. et. al. Noncoherent PSK Optimum Receiver over Impulsive Noise Channels. In : INTERNATOINAL SYMPOSIUM ON INFORMATION THEORY AND ITS APPLICATIONS (2002). *Proceedings*. Xi'an, PRC, Oct. 2002. p. 235-238.
- [17] HÄRING, J.; VINCK, A. J. Performance Bounds for Optimum and Suboptimum Reception Under Class-A Impulsive Noise. *IEEE Transactions on Communications*, v. 50, n.7, Jul. 2002. p. 1130-1136.
- [18] SÁNCHEZ, M. G.; HARO, L.; RAMÓN, M. C. et. al. Impulsive Noise Measurements and Characterization in a UHF Digital TV Channel. *IEEE Transactions on Electromagnetic Compatibility*, v. 41, n. 2, May 1999. p. 124-136.
- [19] BLACKARD, K. L.; RAPPAPORT, T. S.; BOSTIAN, W. Measurements and Models of Radio Frequency Impulsive Noise for Indoor Wireless Communications. *IEEE Journal on Selected Areas in Communications*, v. 11, n. 7, Sep. 1993. p. 991-1001.
- [20] BLAKENSHIP, T. K.; KRIZMAN, A. M., RAPPAPORT, T. S. Measurements and Simulation of Radio Frequency Impulse Noise in Hospitals and Clinics. In: IEEE VEHICULAR TECHNOLOGY CONFERENCE (47<sup>th</sup>: May 2002). *Proceedings.* 2002. v. 3, p. 1942-1946.
- [21] HENKEL, W.; KESSLER, T.; CHUNG, H. Y. Coded 64-CAP ADSL in an Impulse-Noise Environment – Modeling of Impulse Noise and First Simulations Results. *IEEE Journal on Selected Areas in Communications*, v. 13, n. 9, p. 1611-1621, Dec. 1995.
- [22] GHOSH, M. Analysis of the Effect of Impulse Noise on Multicarrier and Single Carrier QAM Systems. *IEEE Transactions on Communications*, v. 44, n. 2, p. 145- 147, Feb. 1996.
- [23] TOUGH, R. J. A.; WARD, K. D. The Correlation Properties of Gamma and other Non-Gaussian Processes Generated by Memoryless Nonlinear Transformation. *J. Physics D: Applied Physics*, vol. 32, p. 3075-3084, Dec. 1999.
- [24] NEDEV, N. H.; MACLAUGHIN, S.; LAURENSON, D. I. Estimating Errors in xDSL Due to Impulse Noise. In: INTERNATIONAL SEMINAR ON COMMUNICATIONS (18-20 Feb. 2004 : Zurich). *Proceedings*. 2004. p. 148-151.
- [25] TAN, S. Y.; CHEW, Y. H.; TJHUNG, T.T.; et al. A Two-Dimensional Impulse Model and Error Probability of QAM in DSL. *IEEE Transactions on Communications*, v. 51, n. 2, Feb. 2003.
- [26] ZHIDKOV, S. Impulsive Noise Suppression in OFDM Based Communication Systems. *IEEE Transactions on Consumer Electronics*, v. 49, n. 4, Nov. 2003.
- [27] GÖTZ, M.; DOSTERT, K. A Universal High Speed Powerline Channel Emulation System. In: INTERNACIONAL SEMINAR IN ACCESS, TRANSMISSION, NETWORKING IN BROADBAND COMMUNICATIONS (19-21 Feb. 2002 : Zurich). *Proceedings*. 2002. p. 24-1 – 24-6.
- [28] DAI, H.; POOR, H. V. Advanced Signal Processing for Power Line Communications. *IEEE Communications Magazine*, v. 41, n. 5, p. 100-107, May 2003.
- [29] AMSTRONG, J.; SURAWEERA, H. A. Impulse Noise Mitigation of OFDM Using Decision Directed Noise Estimation. *ISSST 2004*, Sydney, Australia: Sep. 2004. p. 174-178.
- [30] PAPOULIS, A. *Probability, Ramdom Variables, and Stochastic Process*. 3. ed. New York : McGraw-Hill, 1991.
- [31] BELLANGER, M. G.; FROMENT, S.; ROUSSEAU, M. et al. Sinusoidal Impulse Attenuation in a PLC Multicarrier Receiver. In: IEEE INTERNACIONAL CONFERENCE ON ACOUSTICS, SPEECH, AND SIGNAL PROCESSING (4: 2002). *Proceedings*. 2002. v. 4, p. IV-3760 – IV-3763.
- [32] PURROY, A.; SANZ, A. ; NICOLÁS, J. I. G.; et al. Research Areas for Efficient Power Line Communications Modems. In: INT. SYMPOSIUM ON POWER-LINE COMMUNICATIONS AN ITS APPLICATIONS (2004). *Proceedings*. Zaragoza, Spain, 2004.

# **Livros Grátis**

( <http://www.livrosgratis.com.br> )

Milhares de Livros para Download:

[Baixar](http://www.livrosgratis.com.br/cat_1/administracao/1) [livros](http://www.livrosgratis.com.br/cat_1/administracao/1) [de](http://www.livrosgratis.com.br/cat_1/administracao/1) [Administração](http://www.livrosgratis.com.br/cat_1/administracao/1) [Baixar](http://www.livrosgratis.com.br/cat_2/agronomia/1) [livros](http://www.livrosgratis.com.br/cat_2/agronomia/1) [de](http://www.livrosgratis.com.br/cat_2/agronomia/1) [Agronomia](http://www.livrosgratis.com.br/cat_2/agronomia/1) [Baixar](http://www.livrosgratis.com.br/cat_3/arquitetura/1) [livros](http://www.livrosgratis.com.br/cat_3/arquitetura/1) [de](http://www.livrosgratis.com.br/cat_3/arquitetura/1) [Arquitetura](http://www.livrosgratis.com.br/cat_3/arquitetura/1) [Baixar](http://www.livrosgratis.com.br/cat_4/artes/1) [livros](http://www.livrosgratis.com.br/cat_4/artes/1) [de](http://www.livrosgratis.com.br/cat_4/artes/1) [Artes](http://www.livrosgratis.com.br/cat_4/artes/1) [Baixar](http://www.livrosgratis.com.br/cat_5/astronomia/1) [livros](http://www.livrosgratis.com.br/cat_5/astronomia/1) [de](http://www.livrosgratis.com.br/cat_5/astronomia/1) [Astronomia](http://www.livrosgratis.com.br/cat_5/astronomia/1) [Baixar](http://www.livrosgratis.com.br/cat_6/biologia_geral/1) [livros](http://www.livrosgratis.com.br/cat_6/biologia_geral/1) [de](http://www.livrosgratis.com.br/cat_6/biologia_geral/1) [Biologia](http://www.livrosgratis.com.br/cat_6/biologia_geral/1) [Geral](http://www.livrosgratis.com.br/cat_6/biologia_geral/1) [Baixar](http://www.livrosgratis.com.br/cat_8/ciencia_da_computacao/1) [livros](http://www.livrosgratis.com.br/cat_8/ciencia_da_computacao/1) [de](http://www.livrosgratis.com.br/cat_8/ciencia_da_computacao/1) [Ciência](http://www.livrosgratis.com.br/cat_8/ciencia_da_computacao/1) [da](http://www.livrosgratis.com.br/cat_8/ciencia_da_computacao/1) [Computação](http://www.livrosgratis.com.br/cat_8/ciencia_da_computacao/1) [Baixar](http://www.livrosgratis.com.br/cat_9/ciencia_da_informacao/1) [livros](http://www.livrosgratis.com.br/cat_9/ciencia_da_informacao/1) [de](http://www.livrosgratis.com.br/cat_9/ciencia_da_informacao/1) [Ciência](http://www.livrosgratis.com.br/cat_9/ciencia_da_informacao/1) [da](http://www.livrosgratis.com.br/cat_9/ciencia_da_informacao/1) [Informação](http://www.livrosgratis.com.br/cat_9/ciencia_da_informacao/1) [Baixar](http://www.livrosgratis.com.br/cat_7/ciencia_politica/1) [livros](http://www.livrosgratis.com.br/cat_7/ciencia_politica/1) [de](http://www.livrosgratis.com.br/cat_7/ciencia_politica/1) [Ciência](http://www.livrosgratis.com.br/cat_7/ciencia_politica/1) [Política](http://www.livrosgratis.com.br/cat_7/ciencia_politica/1) [Baixar](http://www.livrosgratis.com.br/cat_10/ciencias_da_saude/1) [livros](http://www.livrosgratis.com.br/cat_10/ciencias_da_saude/1) [de](http://www.livrosgratis.com.br/cat_10/ciencias_da_saude/1) [Ciências](http://www.livrosgratis.com.br/cat_10/ciencias_da_saude/1) [da](http://www.livrosgratis.com.br/cat_10/ciencias_da_saude/1) [Saúde](http://www.livrosgratis.com.br/cat_10/ciencias_da_saude/1) [Baixar](http://www.livrosgratis.com.br/cat_11/comunicacao/1) [livros](http://www.livrosgratis.com.br/cat_11/comunicacao/1) [de](http://www.livrosgratis.com.br/cat_11/comunicacao/1) [Comunicação](http://www.livrosgratis.com.br/cat_11/comunicacao/1) [Baixar](http://www.livrosgratis.com.br/cat_12/conselho_nacional_de_educacao_-_cne/1) [livros](http://www.livrosgratis.com.br/cat_12/conselho_nacional_de_educacao_-_cne/1) [do](http://www.livrosgratis.com.br/cat_12/conselho_nacional_de_educacao_-_cne/1) [Conselho](http://www.livrosgratis.com.br/cat_12/conselho_nacional_de_educacao_-_cne/1) [Nacional](http://www.livrosgratis.com.br/cat_12/conselho_nacional_de_educacao_-_cne/1) [de](http://www.livrosgratis.com.br/cat_12/conselho_nacional_de_educacao_-_cne/1) [Educação - CNE](http://www.livrosgratis.com.br/cat_12/conselho_nacional_de_educacao_-_cne/1) [Baixar](http://www.livrosgratis.com.br/cat_13/defesa_civil/1) [livros](http://www.livrosgratis.com.br/cat_13/defesa_civil/1) [de](http://www.livrosgratis.com.br/cat_13/defesa_civil/1) [Defesa](http://www.livrosgratis.com.br/cat_13/defesa_civil/1) [civil](http://www.livrosgratis.com.br/cat_13/defesa_civil/1) [Baixar](http://www.livrosgratis.com.br/cat_14/direito/1) [livros](http://www.livrosgratis.com.br/cat_14/direito/1) [de](http://www.livrosgratis.com.br/cat_14/direito/1) [Direito](http://www.livrosgratis.com.br/cat_14/direito/1) [Baixar](http://www.livrosgratis.com.br/cat_15/direitos_humanos/1) [livros](http://www.livrosgratis.com.br/cat_15/direitos_humanos/1) [de](http://www.livrosgratis.com.br/cat_15/direitos_humanos/1) [Direitos](http://www.livrosgratis.com.br/cat_15/direitos_humanos/1) [humanos](http://www.livrosgratis.com.br/cat_15/direitos_humanos/1) [Baixar](http://www.livrosgratis.com.br/cat_16/economia/1) [livros](http://www.livrosgratis.com.br/cat_16/economia/1) [de](http://www.livrosgratis.com.br/cat_16/economia/1) [Economia](http://www.livrosgratis.com.br/cat_16/economia/1) [Baixar](http://www.livrosgratis.com.br/cat_17/economia_domestica/1) [livros](http://www.livrosgratis.com.br/cat_17/economia_domestica/1) [de](http://www.livrosgratis.com.br/cat_17/economia_domestica/1) [Economia](http://www.livrosgratis.com.br/cat_17/economia_domestica/1) [Doméstica](http://www.livrosgratis.com.br/cat_17/economia_domestica/1) [Baixar](http://www.livrosgratis.com.br/cat_18/educacao/1) [livros](http://www.livrosgratis.com.br/cat_18/educacao/1) [de](http://www.livrosgratis.com.br/cat_18/educacao/1) [Educação](http://www.livrosgratis.com.br/cat_18/educacao/1) [Baixar](http://www.livrosgratis.com.br/cat_19/educacao_-_transito/1) [livros](http://www.livrosgratis.com.br/cat_19/educacao_-_transito/1) [de](http://www.livrosgratis.com.br/cat_19/educacao_-_transito/1) [Educação - Trânsito](http://www.livrosgratis.com.br/cat_19/educacao_-_transito/1) [Baixar](http://www.livrosgratis.com.br/cat_20/educacao_fisica/1) [livros](http://www.livrosgratis.com.br/cat_20/educacao_fisica/1) [de](http://www.livrosgratis.com.br/cat_20/educacao_fisica/1) [Educação](http://www.livrosgratis.com.br/cat_20/educacao_fisica/1) [Física](http://www.livrosgratis.com.br/cat_20/educacao_fisica/1) [Baixar](http://www.livrosgratis.com.br/cat_21/engenharia_aeroespacial/1) [livros](http://www.livrosgratis.com.br/cat_21/engenharia_aeroespacial/1) [de](http://www.livrosgratis.com.br/cat_21/engenharia_aeroespacial/1) [Engenharia](http://www.livrosgratis.com.br/cat_21/engenharia_aeroespacial/1) [Aeroespacial](http://www.livrosgratis.com.br/cat_21/engenharia_aeroespacial/1) [Baixar](http://www.livrosgratis.com.br/cat_22/farmacia/1) [livros](http://www.livrosgratis.com.br/cat_22/farmacia/1) [de](http://www.livrosgratis.com.br/cat_22/farmacia/1) [Farmácia](http://www.livrosgratis.com.br/cat_22/farmacia/1) [Baixar](http://www.livrosgratis.com.br/cat_23/filosofia/1) [livros](http://www.livrosgratis.com.br/cat_23/filosofia/1) [de](http://www.livrosgratis.com.br/cat_23/filosofia/1) [Filosofia](http://www.livrosgratis.com.br/cat_23/filosofia/1) [Baixar](http://www.livrosgratis.com.br/cat_24/fisica/1) [livros](http://www.livrosgratis.com.br/cat_24/fisica/1) [de](http://www.livrosgratis.com.br/cat_24/fisica/1) [Física](http://www.livrosgratis.com.br/cat_24/fisica/1) [Baixar](http://www.livrosgratis.com.br/cat_25/geociencias/1) [livros](http://www.livrosgratis.com.br/cat_25/geociencias/1) [de](http://www.livrosgratis.com.br/cat_25/geociencias/1) [Geociências](http://www.livrosgratis.com.br/cat_25/geociencias/1) [Baixar](http://www.livrosgratis.com.br/cat_26/geografia/1) [livros](http://www.livrosgratis.com.br/cat_26/geografia/1) [de](http://www.livrosgratis.com.br/cat_26/geografia/1) [Geografia](http://www.livrosgratis.com.br/cat_26/geografia/1) [Baixar](http://www.livrosgratis.com.br/cat_27/historia/1) [livros](http://www.livrosgratis.com.br/cat_27/historia/1) [de](http://www.livrosgratis.com.br/cat_27/historia/1) [História](http://www.livrosgratis.com.br/cat_27/historia/1) [Baixar](http://www.livrosgratis.com.br/cat_31/linguas/1) [livros](http://www.livrosgratis.com.br/cat_31/linguas/1) [de](http://www.livrosgratis.com.br/cat_31/linguas/1) [Línguas](http://www.livrosgratis.com.br/cat_31/linguas/1)

[Baixar](http://www.livrosgratis.com.br/cat_28/literatura/1) [livros](http://www.livrosgratis.com.br/cat_28/literatura/1) [de](http://www.livrosgratis.com.br/cat_28/literatura/1) [Literatura](http://www.livrosgratis.com.br/cat_28/literatura/1) [Baixar](http://www.livrosgratis.com.br/cat_30/literatura_de_cordel/1) [livros](http://www.livrosgratis.com.br/cat_30/literatura_de_cordel/1) [de](http://www.livrosgratis.com.br/cat_30/literatura_de_cordel/1) [Literatura](http://www.livrosgratis.com.br/cat_30/literatura_de_cordel/1) [de](http://www.livrosgratis.com.br/cat_30/literatura_de_cordel/1) [Cordel](http://www.livrosgratis.com.br/cat_30/literatura_de_cordel/1) [Baixar](http://www.livrosgratis.com.br/cat_29/literatura_infantil/1) [livros](http://www.livrosgratis.com.br/cat_29/literatura_infantil/1) [de](http://www.livrosgratis.com.br/cat_29/literatura_infantil/1) [Literatura](http://www.livrosgratis.com.br/cat_29/literatura_infantil/1) [Infantil](http://www.livrosgratis.com.br/cat_29/literatura_infantil/1) [Baixar](http://www.livrosgratis.com.br/cat_32/matematica/1) [livros](http://www.livrosgratis.com.br/cat_32/matematica/1) [de](http://www.livrosgratis.com.br/cat_32/matematica/1) [Matemática](http://www.livrosgratis.com.br/cat_32/matematica/1) [Baixar](http://www.livrosgratis.com.br/cat_33/medicina/1) [livros](http://www.livrosgratis.com.br/cat_33/medicina/1) [de](http://www.livrosgratis.com.br/cat_33/medicina/1) [Medicina](http://www.livrosgratis.com.br/cat_33/medicina/1) [Baixar](http://www.livrosgratis.com.br/cat_34/medicina_veterinaria/1) [livros](http://www.livrosgratis.com.br/cat_34/medicina_veterinaria/1) [de](http://www.livrosgratis.com.br/cat_34/medicina_veterinaria/1) [Medicina](http://www.livrosgratis.com.br/cat_34/medicina_veterinaria/1) [Veterinária](http://www.livrosgratis.com.br/cat_34/medicina_veterinaria/1) [Baixar](http://www.livrosgratis.com.br/cat_35/meio_ambiente/1) [livros](http://www.livrosgratis.com.br/cat_35/meio_ambiente/1) [de](http://www.livrosgratis.com.br/cat_35/meio_ambiente/1) [Meio](http://www.livrosgratis.com.br/cat_35/meio_ambiente/1) [Ambiente](http://www.livrosgratis.com.br/cat_35/meio_ambiente/1) [Baixar](http://www.livrosgratis.com.br/cat_36/meteorologia/1) [livros](http://www.livrosgratis.com.br/cat_36/meteorologia/1) [de](http://www.livrosgratis.com.br/cat_36/meteorologia/1) [Meteorologia](http://www.livrosgratis.com.br/cat_36/meteorologia/1) [Baixar](http://www.livrosgratis.com.br/cat_45/monografias_e_tcc/1) [Monografias](http://www.livrosgratis.com.br/cat_45/monografias_e_tcc/1) [e](http://www.livrosgratis.com.br/cat_45/monografias_e_tcc/1) [TCC](http://www.livrosgratis.com.br/cat_45/monografias_e_tcc/1) [Baixar](http://www.livrosgratis.com.br/cat_37/multidisciplinar/1) [livros](http://www.livrosgratis.com.br/cat_37/multidisciplinar/1) [Multidisciplinar](http://www.livrosgratis.com.br/cat_37/multidisciplinar/1) [Baixar](http://www.livrosgratis.com.br/cat_38/musica/1) [livros](http://www.livrosgratis.com.br/cat_38/musica/1) [de](http://www.livrosgratis.com.br/cat_38/musica/1) [Música](http://www.livrosgratis.com.br/cat_38/musica/1) [Baixar](http://www.livrosgratis.com.br/cat_39/psicologia/1) [livros](http://www.livrosgratis.com.br/cat_39/psicologia/1) [de](http://www.livrosgratis.com.br/cat_39/psicologia/1) [Psicologia](http://www.livrosgratis.com.br/cat_39/psicologia/1) [Baixar](http://www.livrosgratis.com.br/cat_40/quimica/1) [livros](http://www.livrosgratis.com.br/cat_40/quimica/1) [de](http://www.livrosgratis.com.br/cat_40/quimica/1) [Química](http://www.livrosgratis.com.br/cat_40/quimica/1) [Baixar](http://www.livrosgratis.com.br/cat_41/saude_coletiva/1) [livros](http://www.livrosgratis.com.br/cat_41/saude_coletiva/1) [de](http://www.livrosgratis.com.br/cat_41/saude_coletiva/1) [Saúde](http://www.livrosgratis.com.br/cat_41/saude_coletiva/1) [Coletiva](http://www.livrosgratis.com.br/cat_41/saude_coletiva/1) [Baixar](http://www.livrosgratis.com.br/cat_42/servico_social/1) [livros](http://www.livrosgratis.com.br/cat_42/servico_social/1) [de](http://www.livrosgratis.com.br/cat_42/servico_social/1) [Serviço](http://www.livrosgratis.com.br/cat_42/servico_social/1) [Social](http://www.livrosgratis.com.br/cat_42/servico_social/1) [Baixar](http://www.livrosgratis.com.br/cat_43/sociologia/1) [livros](http://www.livrosgratis.com.br/cat_43/sociologia/1) [de](http://www.livrosgratis.com.br/cat_43/sociologia/1) [Sociologia](http://www.livrosgratis.com.br/cat_43/sociologia/1) [Baixar](http://www.livrosgratis.com.br/cat_44/teologia/1) [livros](http://www.livrosgratis.com.br/cat_44/teologia/1) [de](http://www.livrosgratis.com.br/cat_44/teologia/1) [Teologia](http://www.livrosgratis.com.br/cat_44/teologia/1) [Baixar](http://www.livrosgratis.com.br/cat_46/trabalho/1) [livros](http://www.livrosgratis.com.br/cat_46/trabalho/1) [de](http://www.livrosgratis.com.br/cat_46/trabalho/1) [Trabalho](http://www.livrosgratis.com.br/cat_46/trabalho/1) [Baixar](http://www.livrosgratis.com.br/cat_47/turismo/1) [livros](http://www.livrosgratis.com.br/cat_47/turismo/1) [de](http://www.livrosgratis.com.br/cat_47/turismo/1) [Turismo](http://www.livrosgratis.com.br/cat_47/turismo/1)